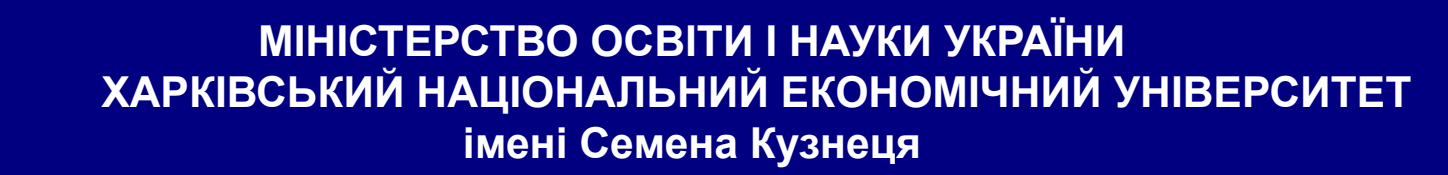

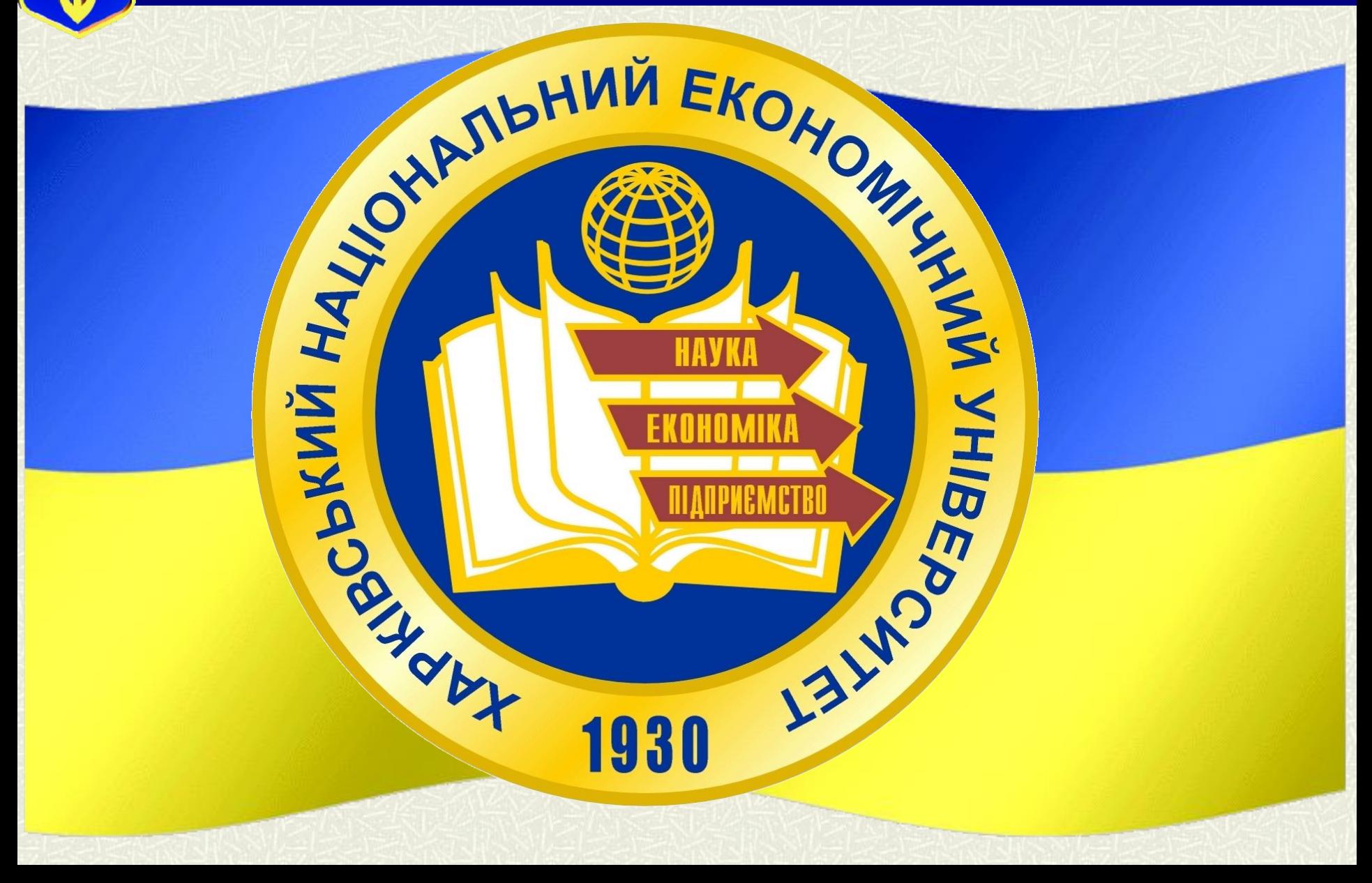

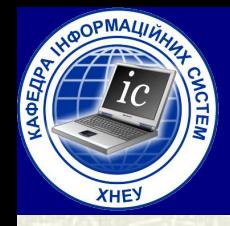

### **МІНІСТЕРСТВО ОСВІТИ І НАУКИ УКРАЇНИ ХАРКІВСЬКИЙ НАЦІОНАЛЬНИЙ ЕКОНОМІЧНИЙ УНІВЕРСИТЕТ імені Семена Кузнеця**

### **Л е к ц і я № 4**

*Змістовний модуль № 1: Системне програмування в Wındows*

по курсу "**Системне програмування** "

## Тема лекції:

### Процеси та потоки

05.09.2021

**Лектор:** *Доцент кафедри Інформаційних систем кандидат технічних наук, доцент Голубничий Дмитро Юрійович*

### HABYAJISHI III/ITAHHA.

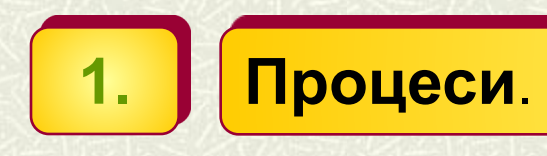

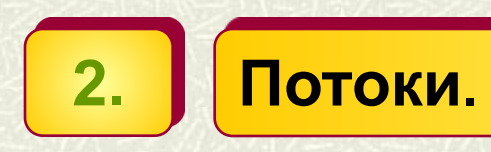

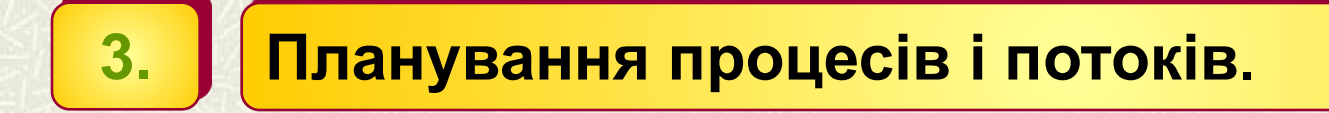

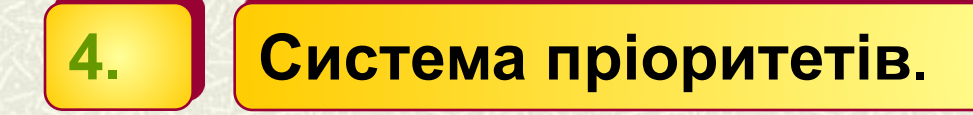

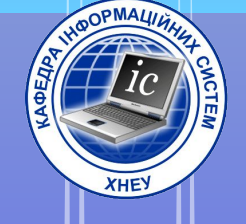

# 1. I pouecu

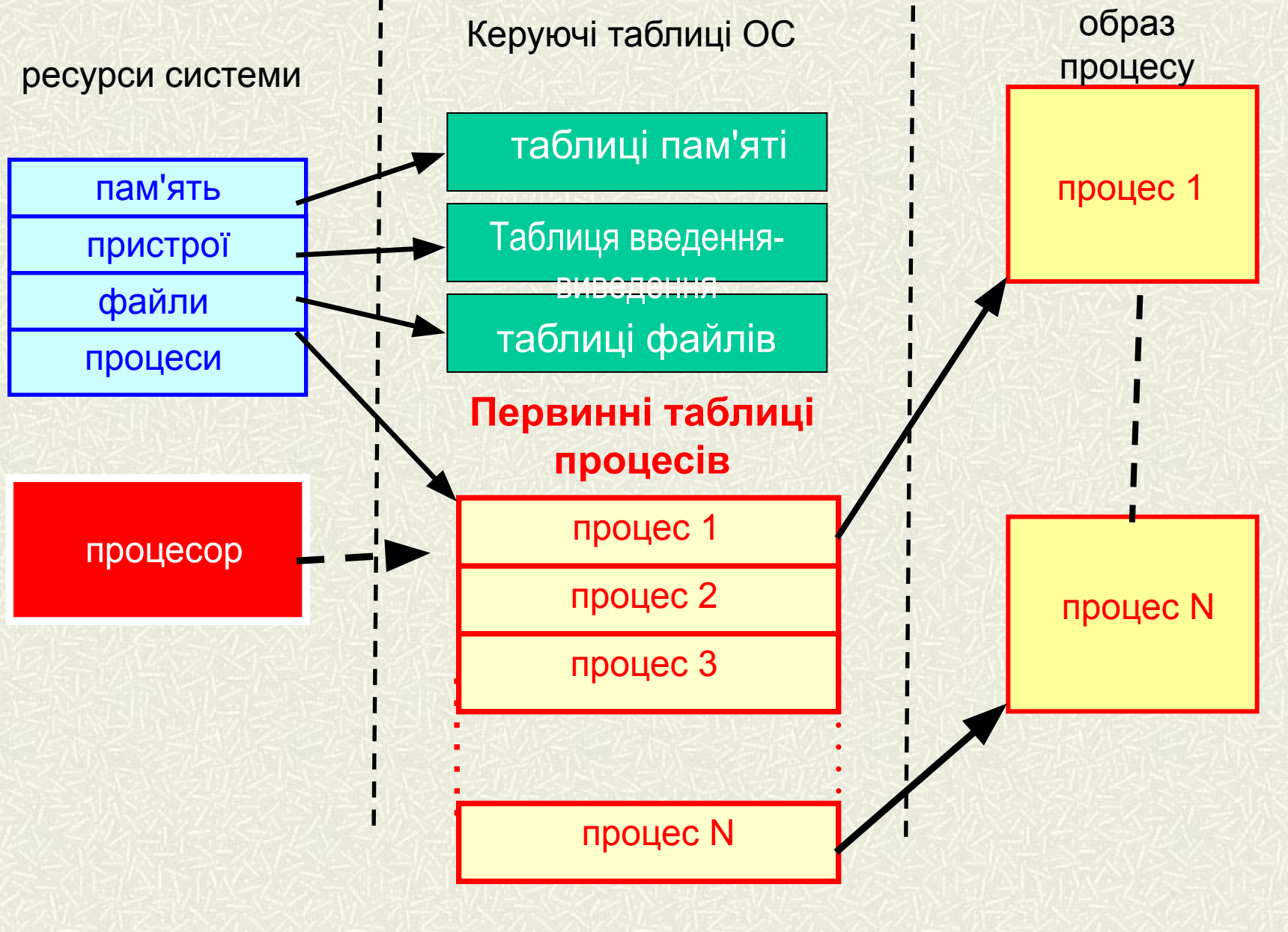

**Концепція процесів і потоків 5**

### Поля таблиці процесів

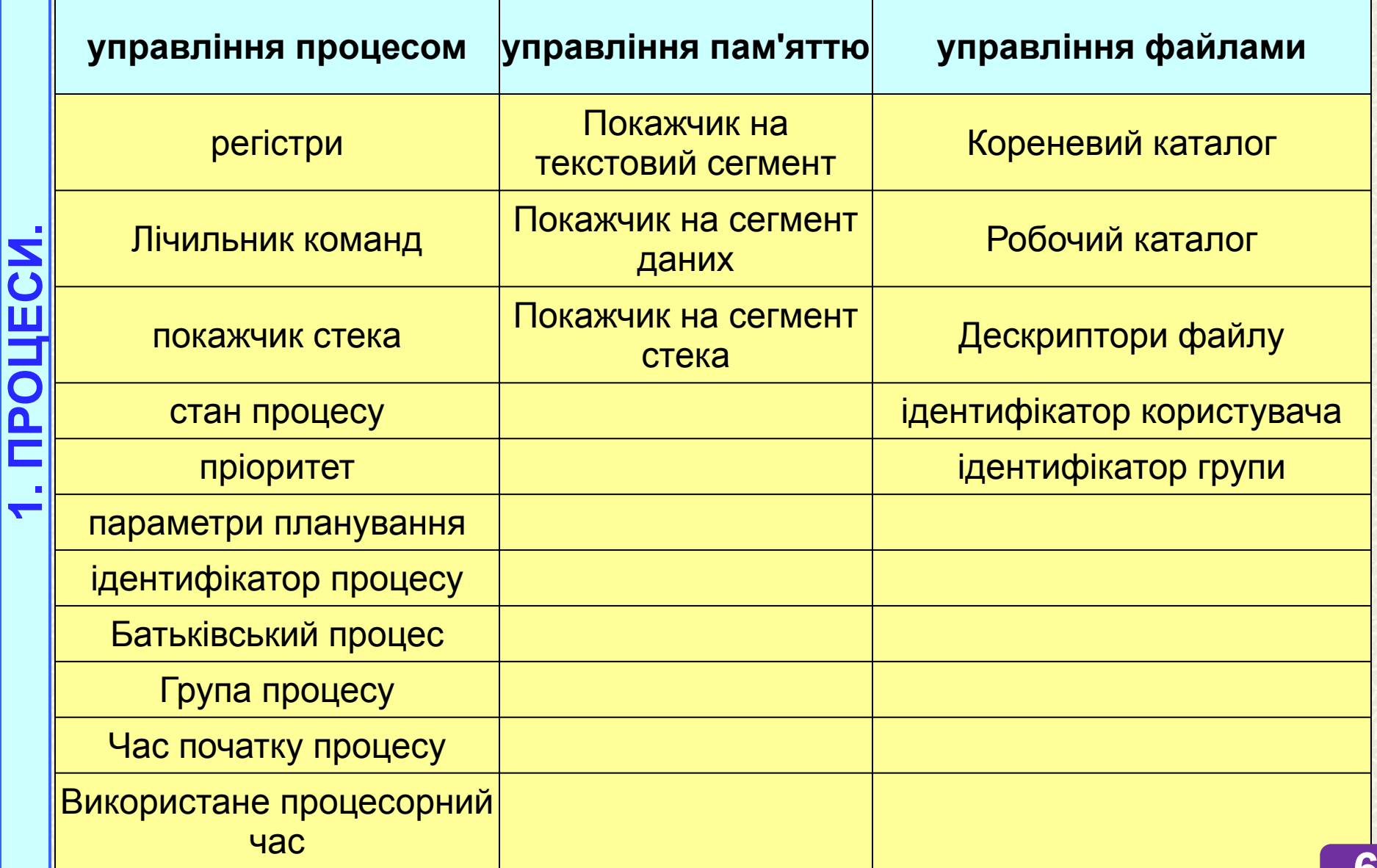

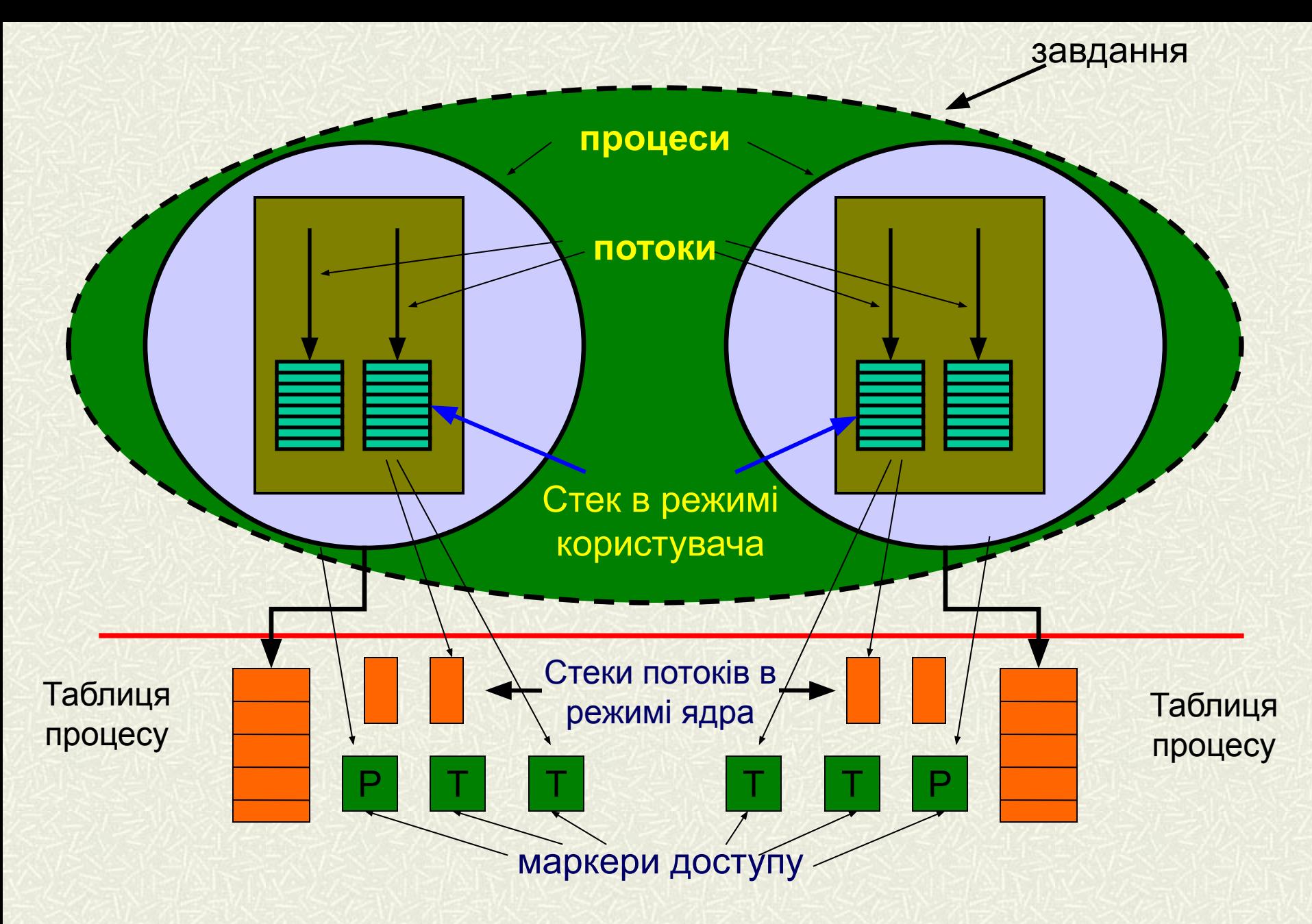

**Взаємозв'язок між завданнями, процесами і потоками**

### **Процес і його ресурси (приклад)**

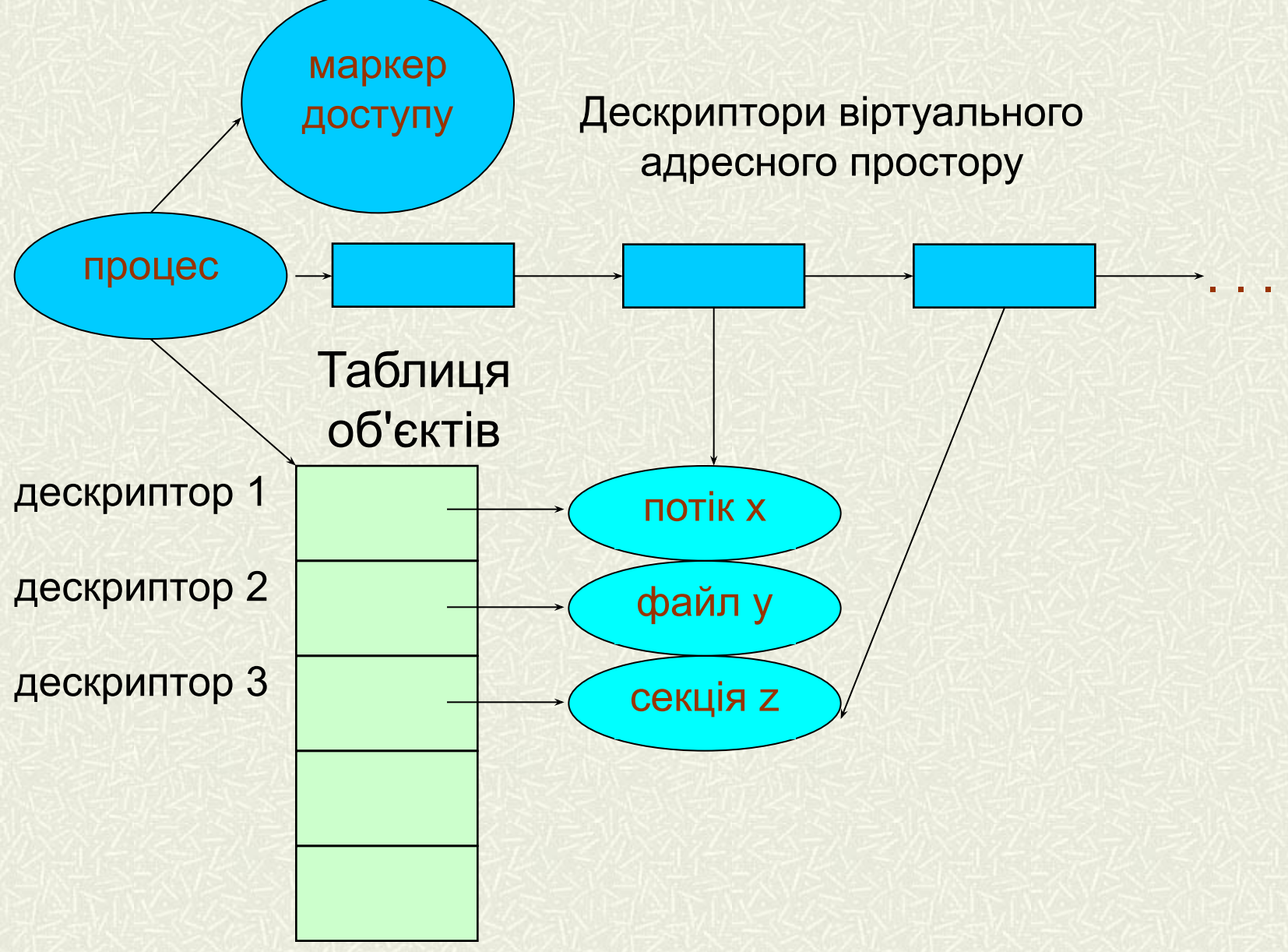

 $\blacktriangledown$ 

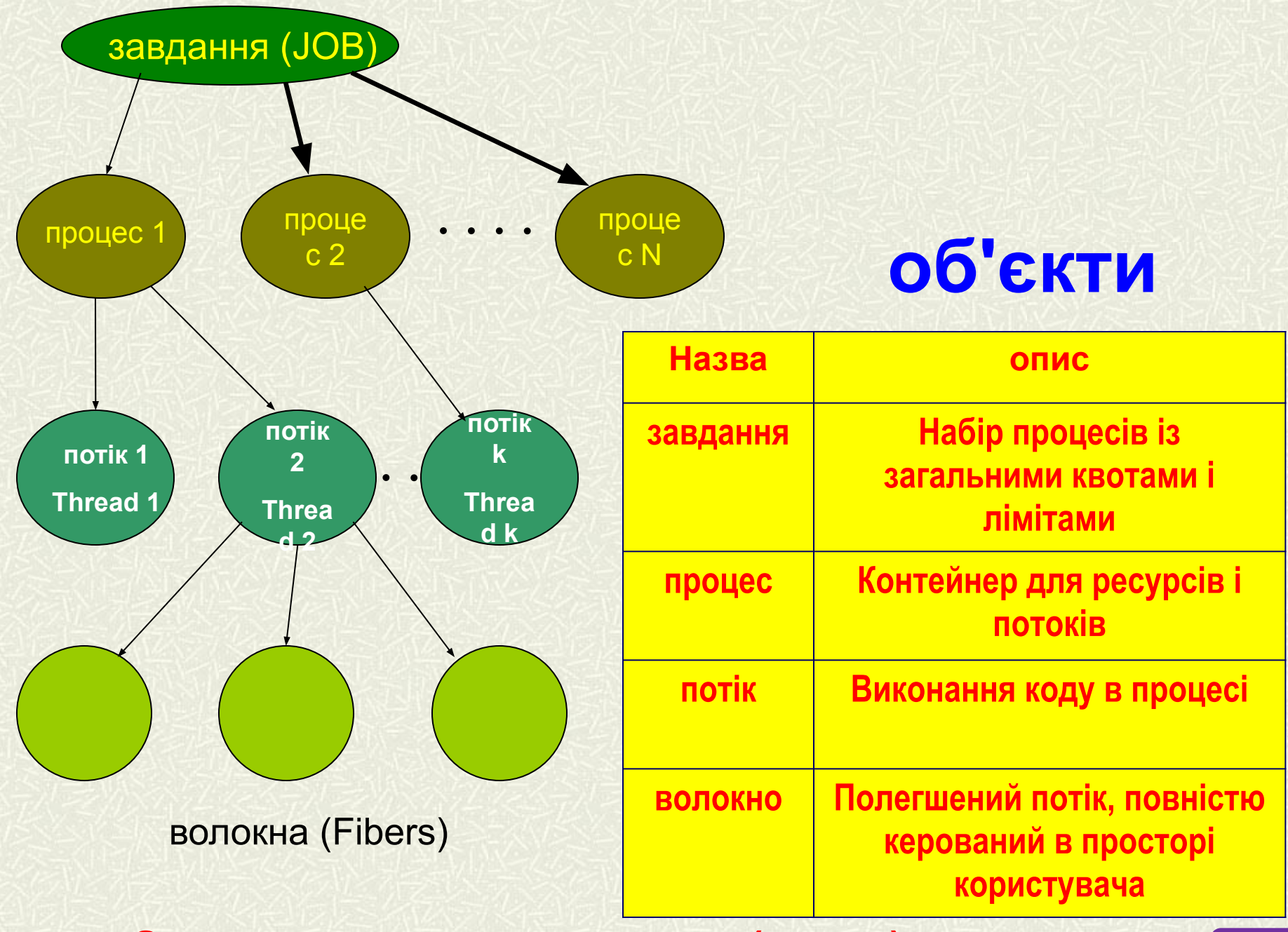

**Завдання, процеси, потоки (нитки), волокна**

*процес (process)* - абстракція, що описує поточну програму

*процес* (process) - це програма та системні ресурси, необхідні для її роботи.

*процес* - програма, яка перебуває в режимі виконання *процес в Win32, Win64* **-** це об'єкт, який не виконується, а просто "володіє" виділеним йому адресним простором, іншими словами процес є структурою в пам'яті.

*У виконавчій системі процеси* - це об'єкти, що створюються і знищуються диспетчером об'єктів

*виконується програма (exe-модуль)*

*закрите адресний простір*

складові процесу

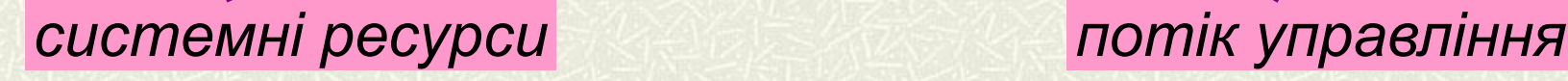

**10**

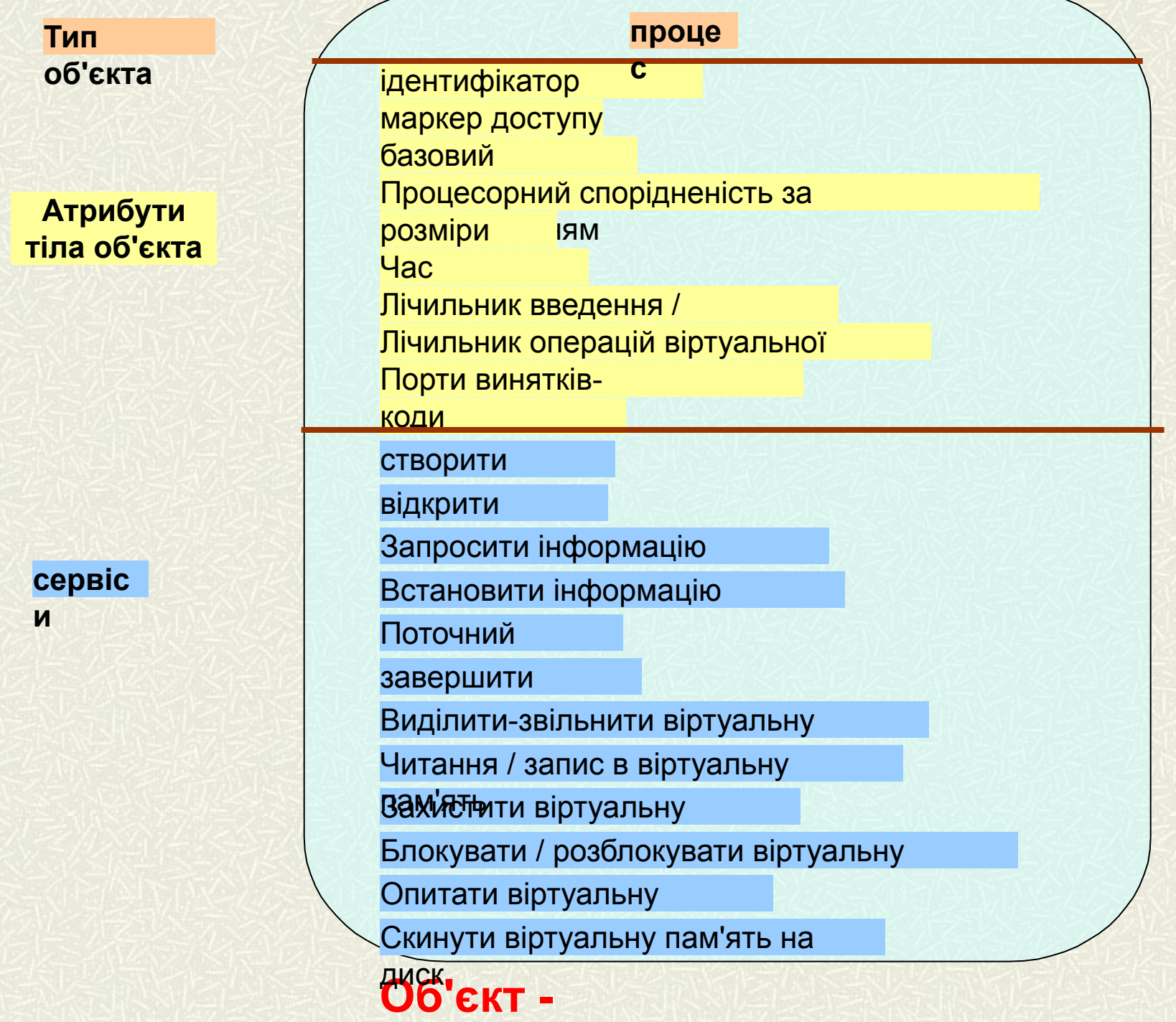

### Атрибути об'єкта - процесу

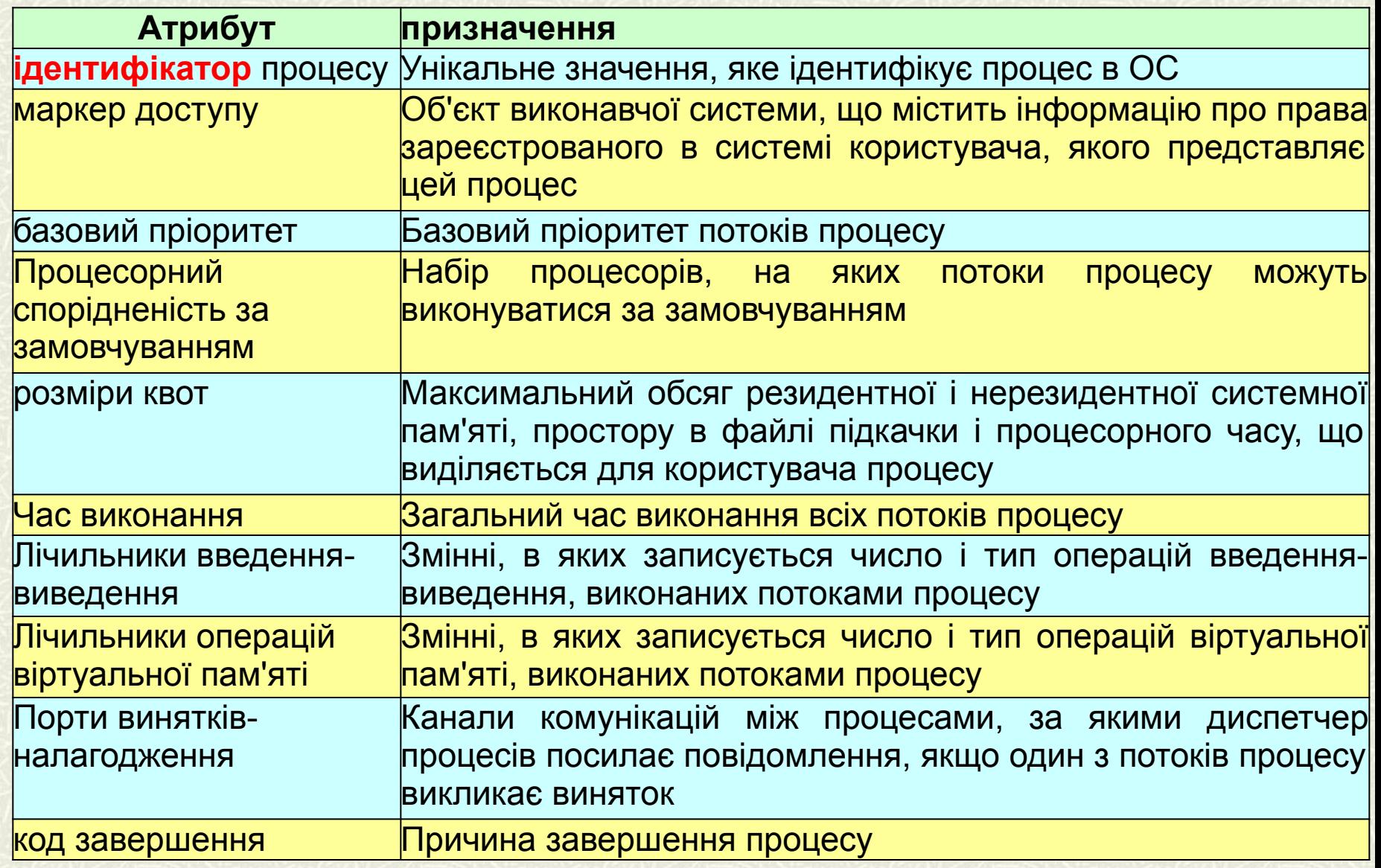

### **сервіси процесів**

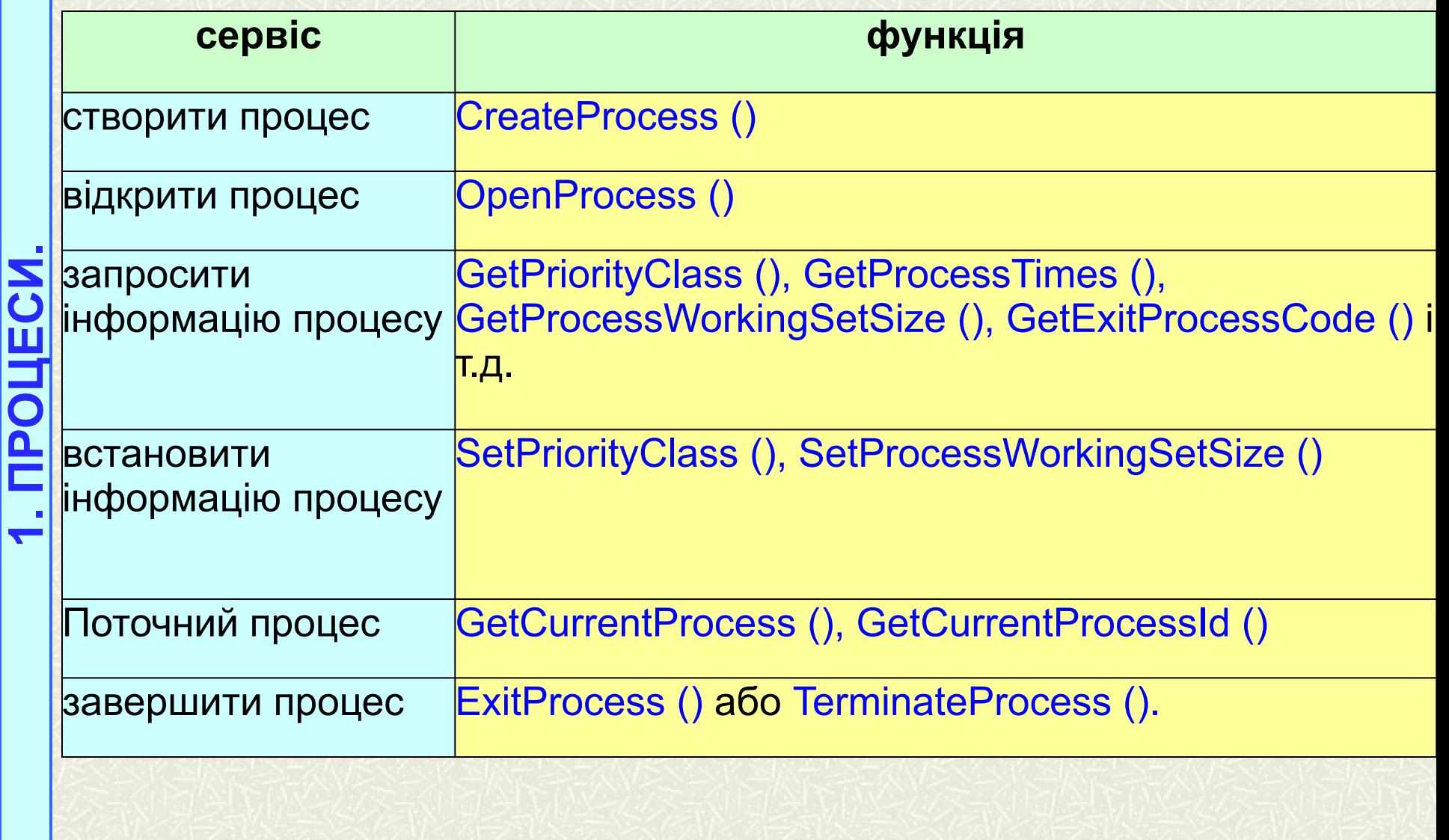

### *створення процесів*

Створити процес - це перш за все означає створити описувач процесу, в якості якого виступає одна чи кілька інформаційних структур, що містять всі відомості про процес, необхідні ОС для управління ним

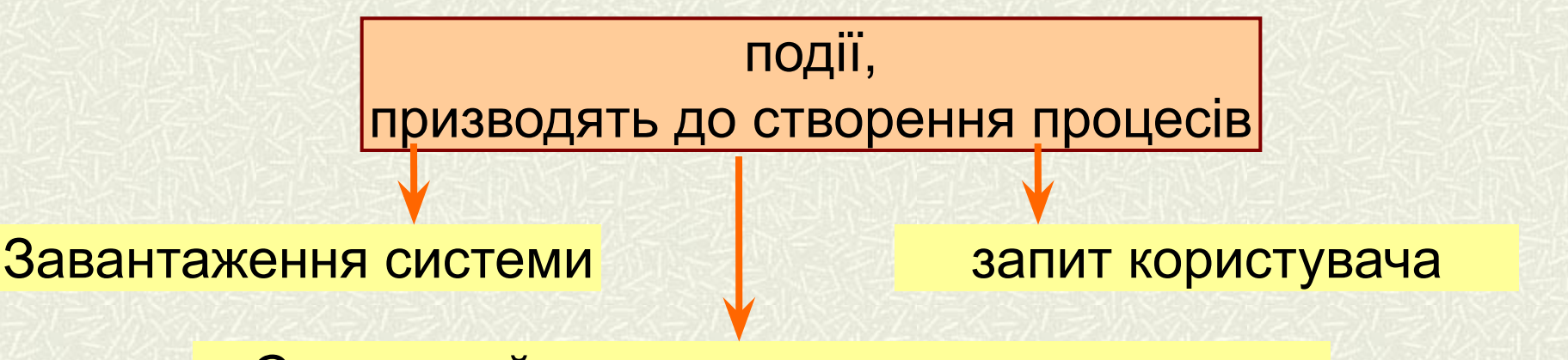

Системний виклик працюючого процесу

BOOL **CreateProcess** (LPCSTR *lpApplicationName*, LPSTR *lpCommandLine*, LPSECURITY\_ATTRIBUTES *lpProcessAttributes*, LPSECURITY\_ATTRIBUTES *lpThreadAttributes*, BOOL *bInheritHandles*, DWORD *dwCreationFlags*, LPVOID *lpEnvironment*, LPCSTR *lpCurrentDirectory*, LPSTARTUPINFO *lpStartupInfo*, LPPROCESS\_INFORMATION *lpProcessInformation*); **14**

### Порядок пошуку файлу виконуваної програми

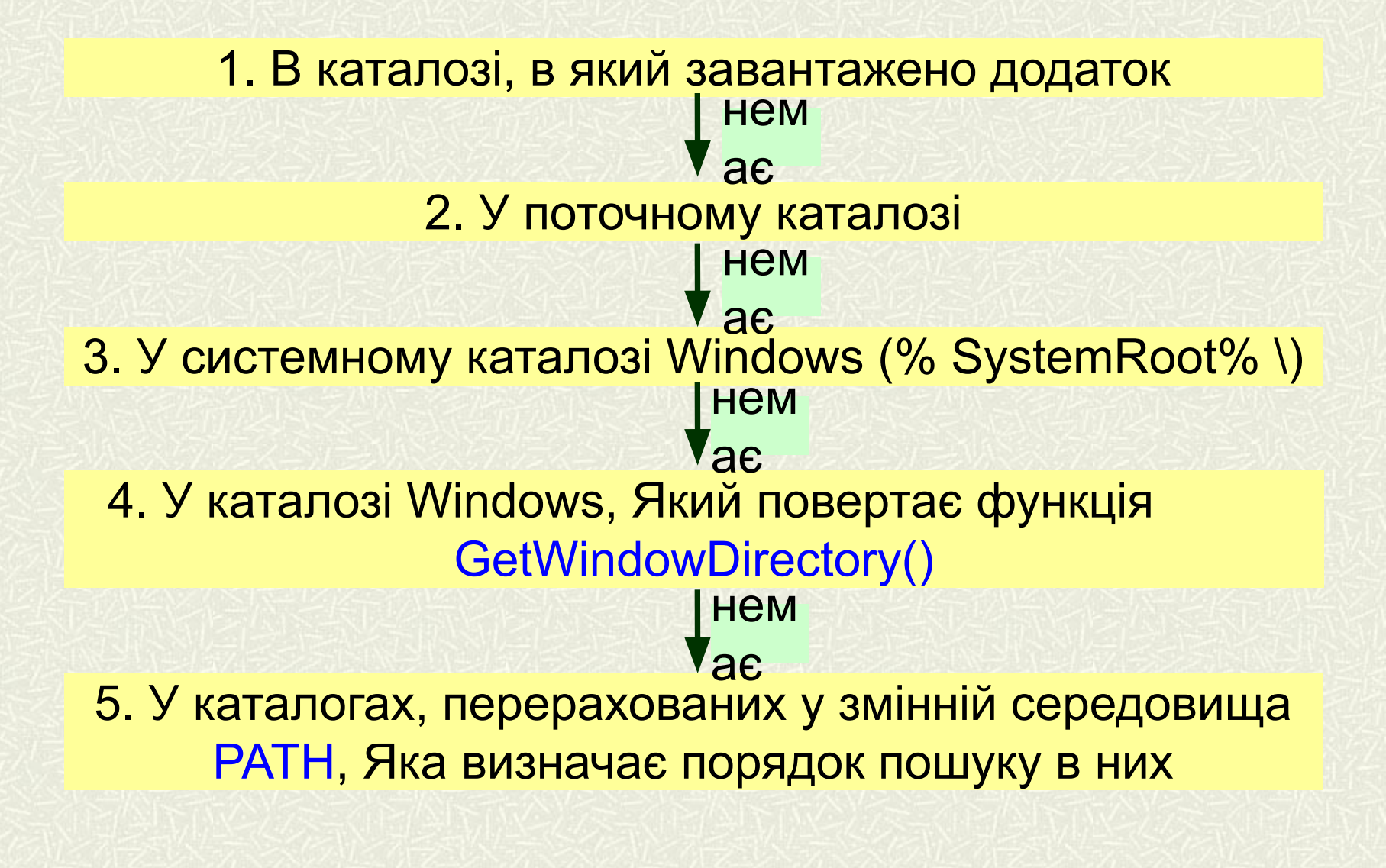

**TPOLIECM** 

### *завершення процесу*

**NCD** 

**DOL** 

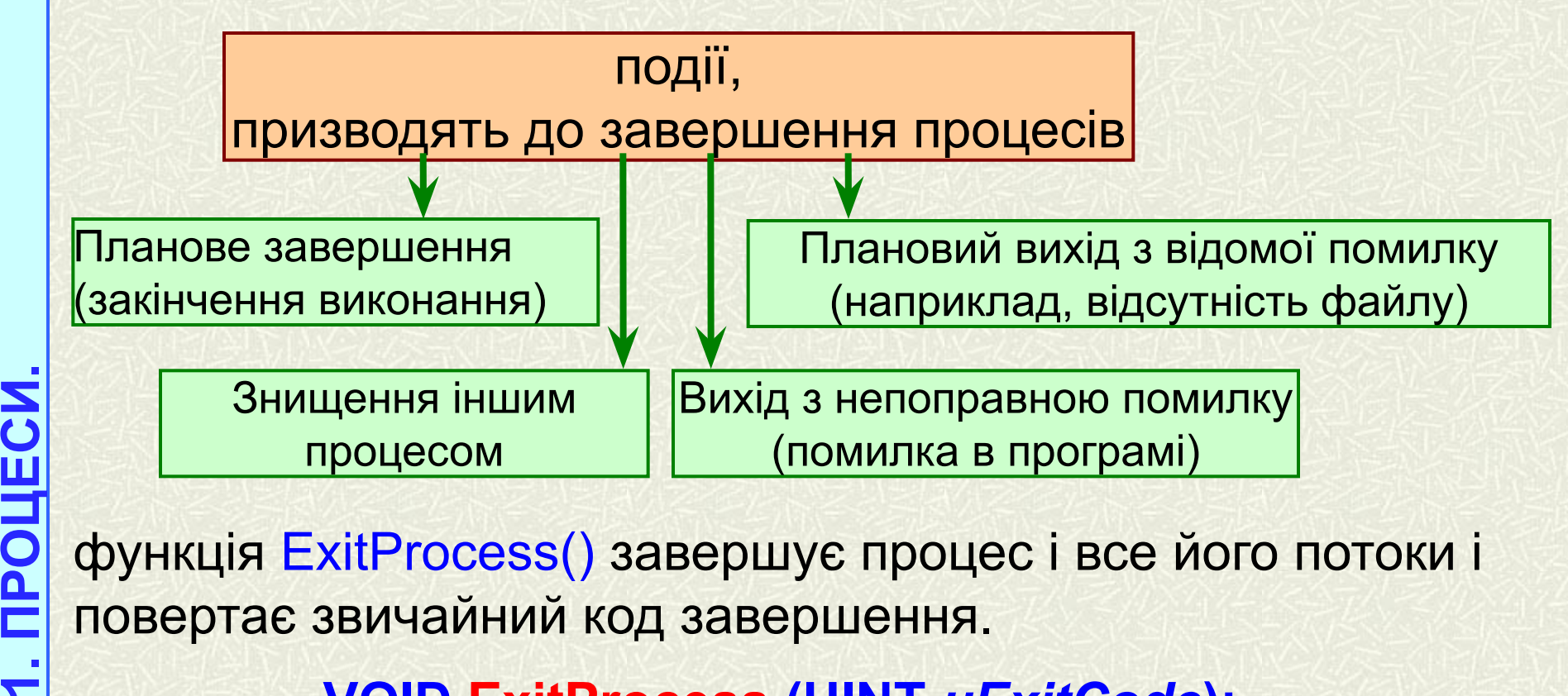

функція ExitProcess() завершує процес і все його потоки і повертає звичайний код завершення.

### **VOID ExitProcess (UINT** *uExitCode***);**

функція TerminateProcess()є аварійним засобом завершення процесу. викликається **ззовні** (!). **BOOL TerminateProcess (HANDLE** *hProcess***, UINT**  *uExitCode***);**

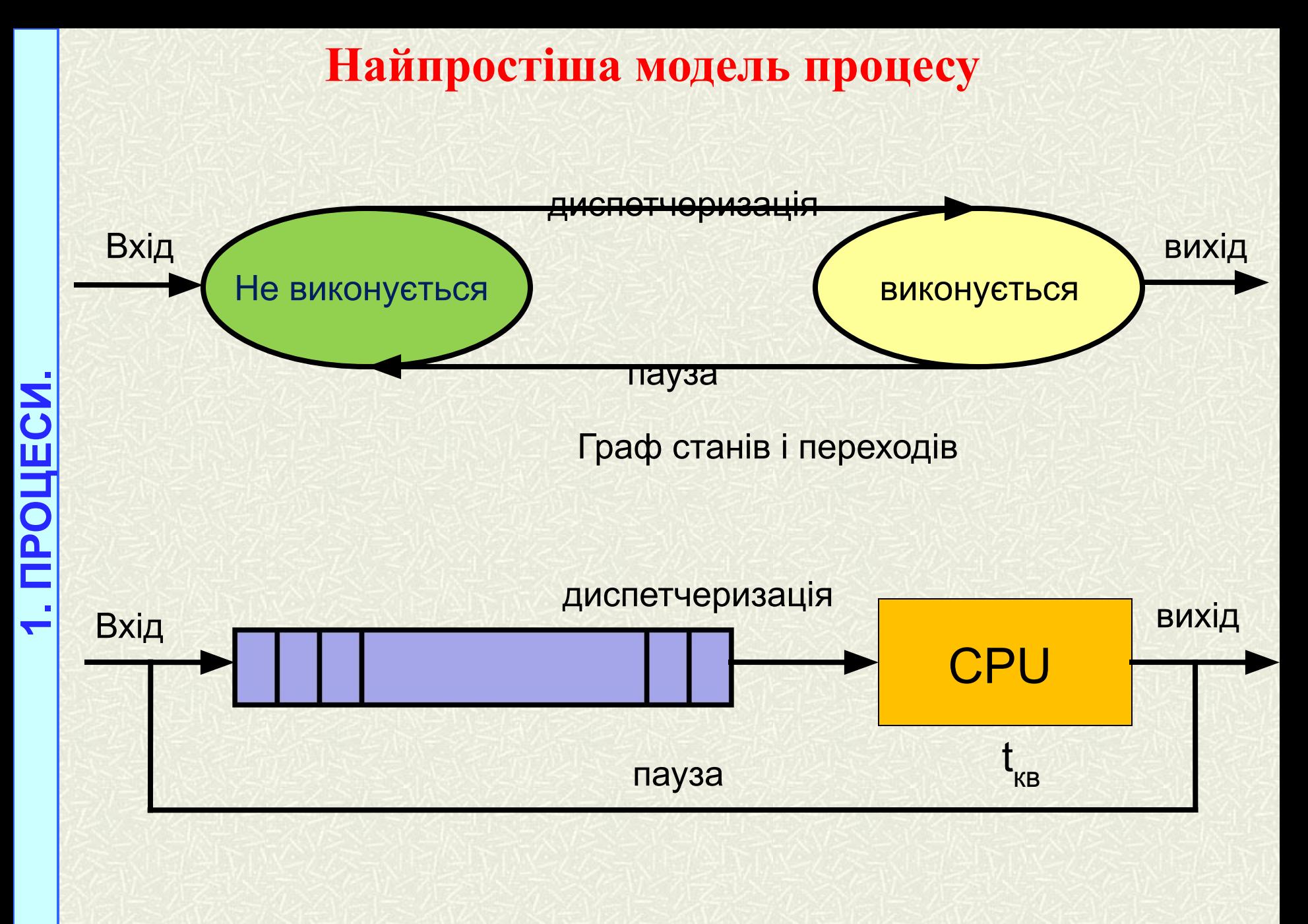

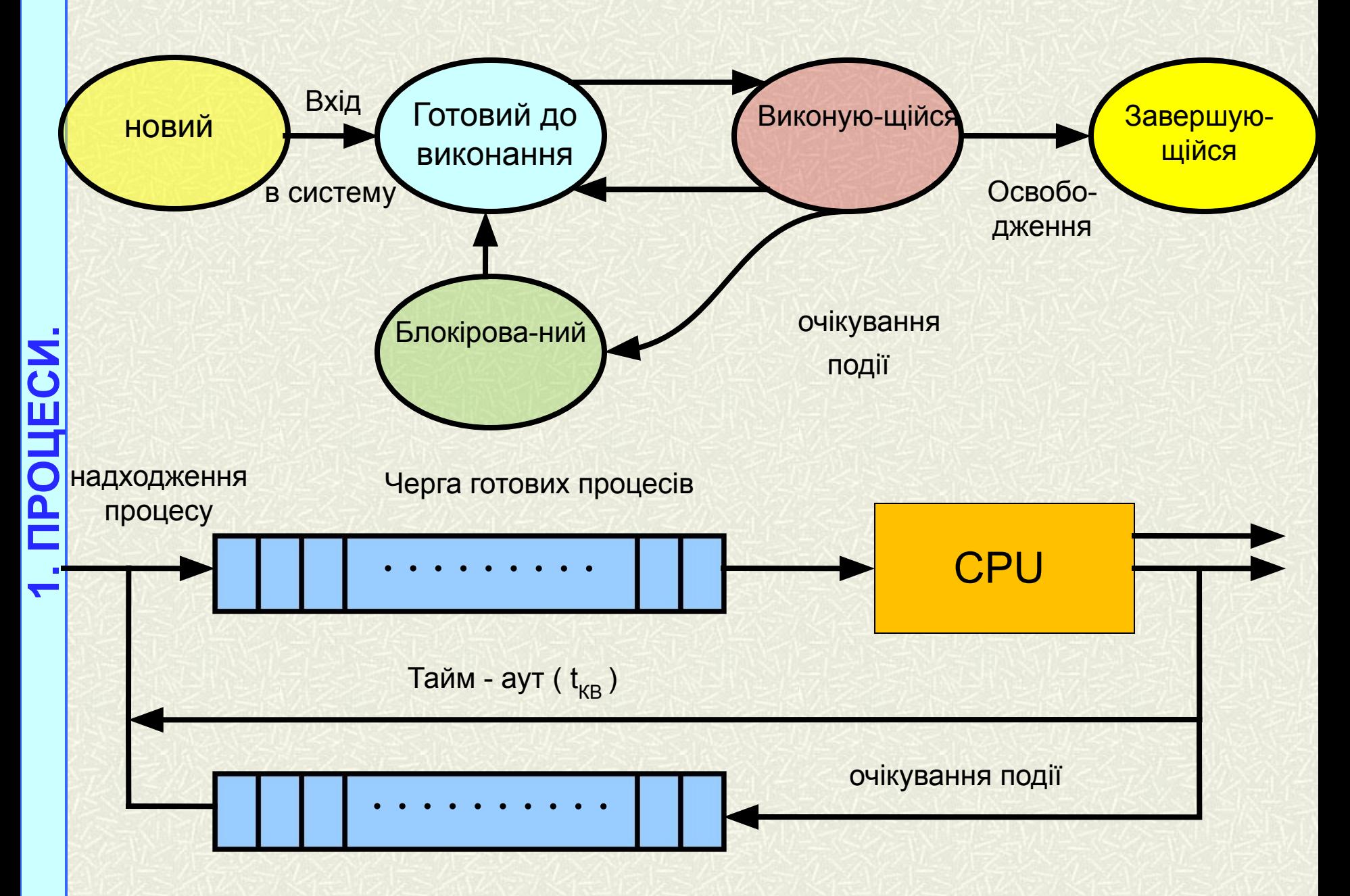

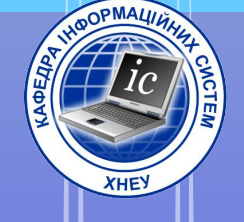

## 2. I JOMOKU

*потік (Thread)* **- це незалежний шлях виконання всередині процесу, що розділяє разом з процесом загальний адресний простір, код і глобальні дані.**

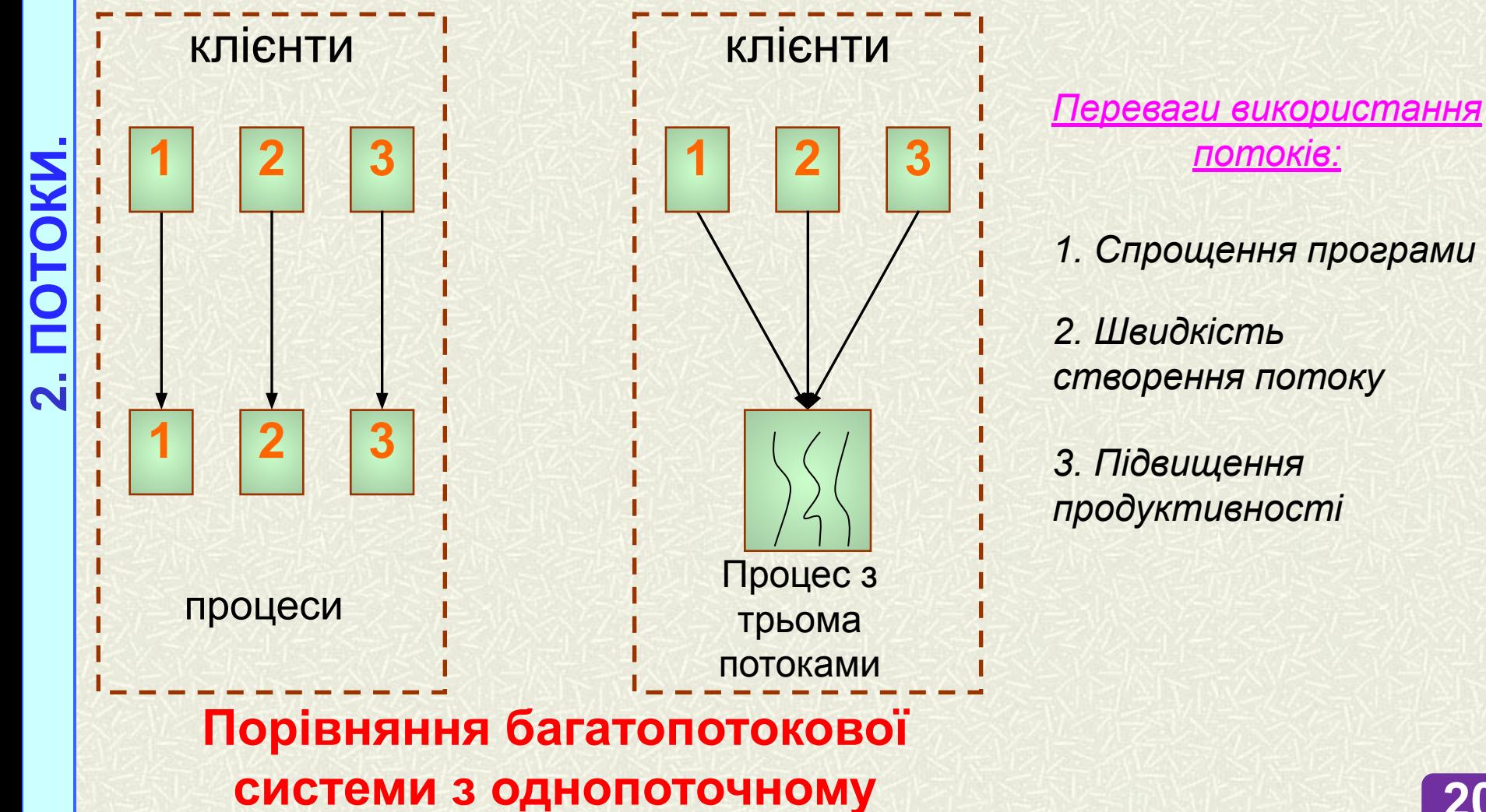

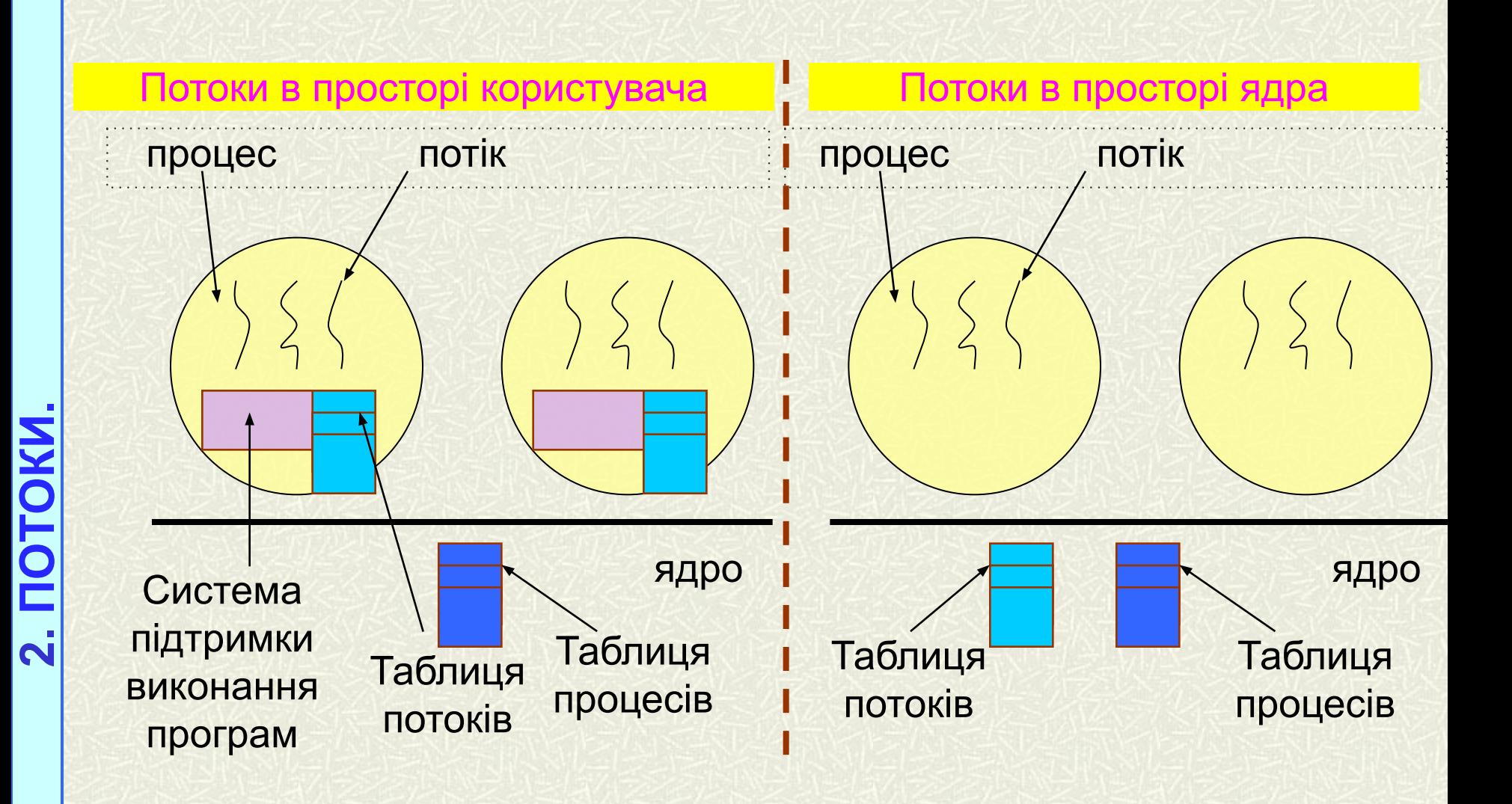

**Реалізація потоків у просторі користувача, ядра**

### **ПОТІК НА РІВНІ КОРИСТУВАЧА**

### ПЕРЕВАГИ:

- можна реалізувати в ОС, що не підтримує потоки без будьяких змін в ОС;
- висока продуктивність, оскільки процесу не потрібно перемикатися в режим ядра і
	- назад; ядро про потоках нічого не знає і управляє однопоточні
	- процесами;

користувача.

 є можливість використання будь-яких алгоритмів планування потоків з урахуванням їх специфіки; управління потоками покладається на програму

- НЕДОЛІКИ:
- системний виклик блокує не тільки працює потік, але і всі потоки того процесу, до якого він відноситься;
- додаток не може працювати в многопроцессорном режимі, так як ядро закріплює за кожним процесом тільки один процесор;
- при запуску одного потоку жоден інший потік а рамках одного процесу не буде запущений поки перший добровільно не віддасть процесор;
- всередині одного потоку немає переривань за таймером, в результаті чого неможливо створити планувальник за таймером для почергового виконання потоків.

### **ПОТІК НА РІВНІ ЯДРА**

### ПЕРЕВАГИ:

можливо планування роботи декількох потоків одного і того ж процесу на декількох процесорах;

реалізується мультипрограмування в рамках всіх процесів (у тому числі одного);

при блокуванні одного з потоків процесу ядро може вибрати інший потік цього ж (або іншого процесу);

процедури ядра можуть бути багато-.

**2. ПОТОКИ.**

### НЕДОЛІКИ:

❑ Необхідність дворазового перемикання режиму користувач - ядро, ядро - користувач для передачі управління від одного потоку до іншого в рамках одного і того ж процесу.

### *стан потоків*

**2. ПОТОКИ.**

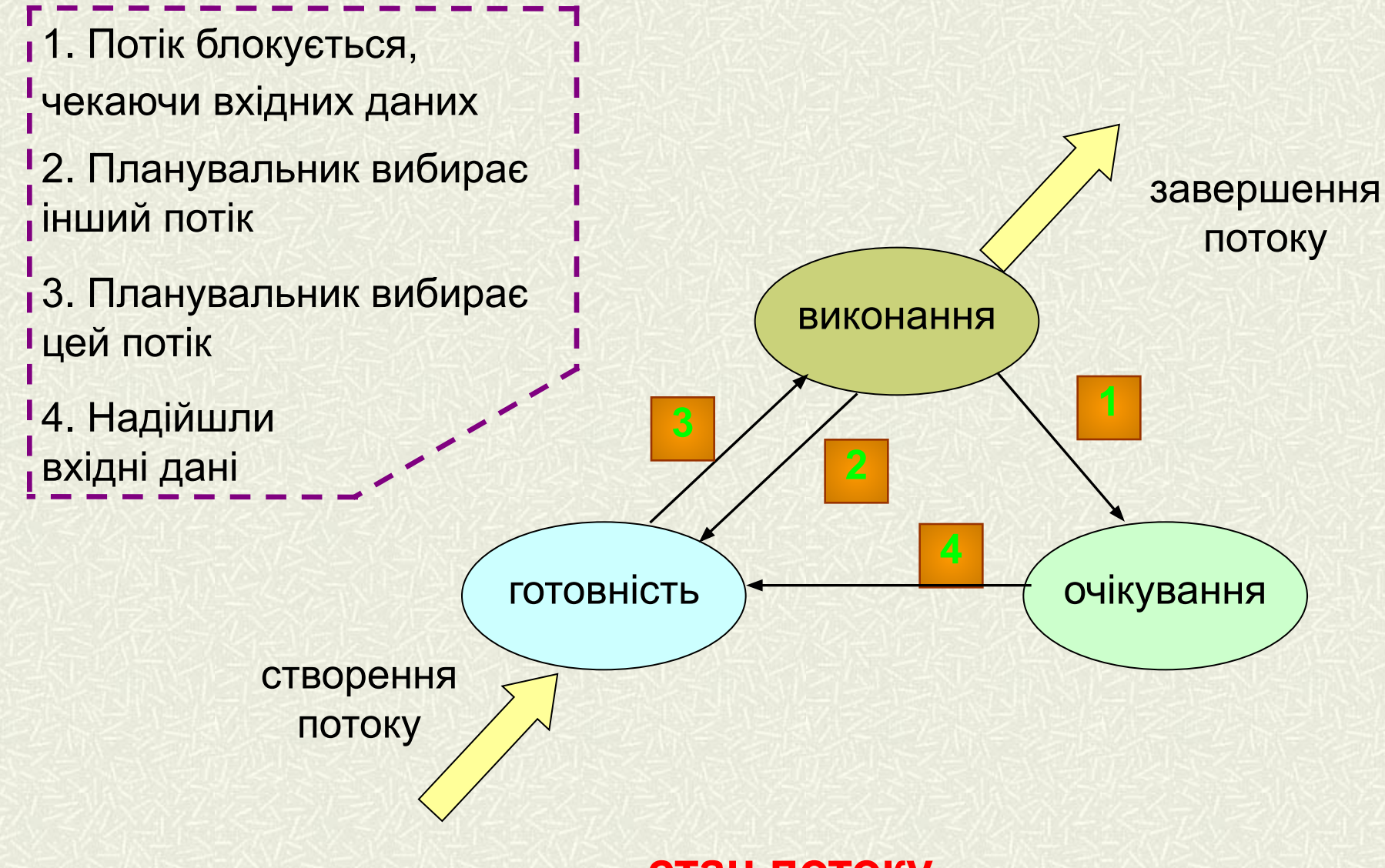

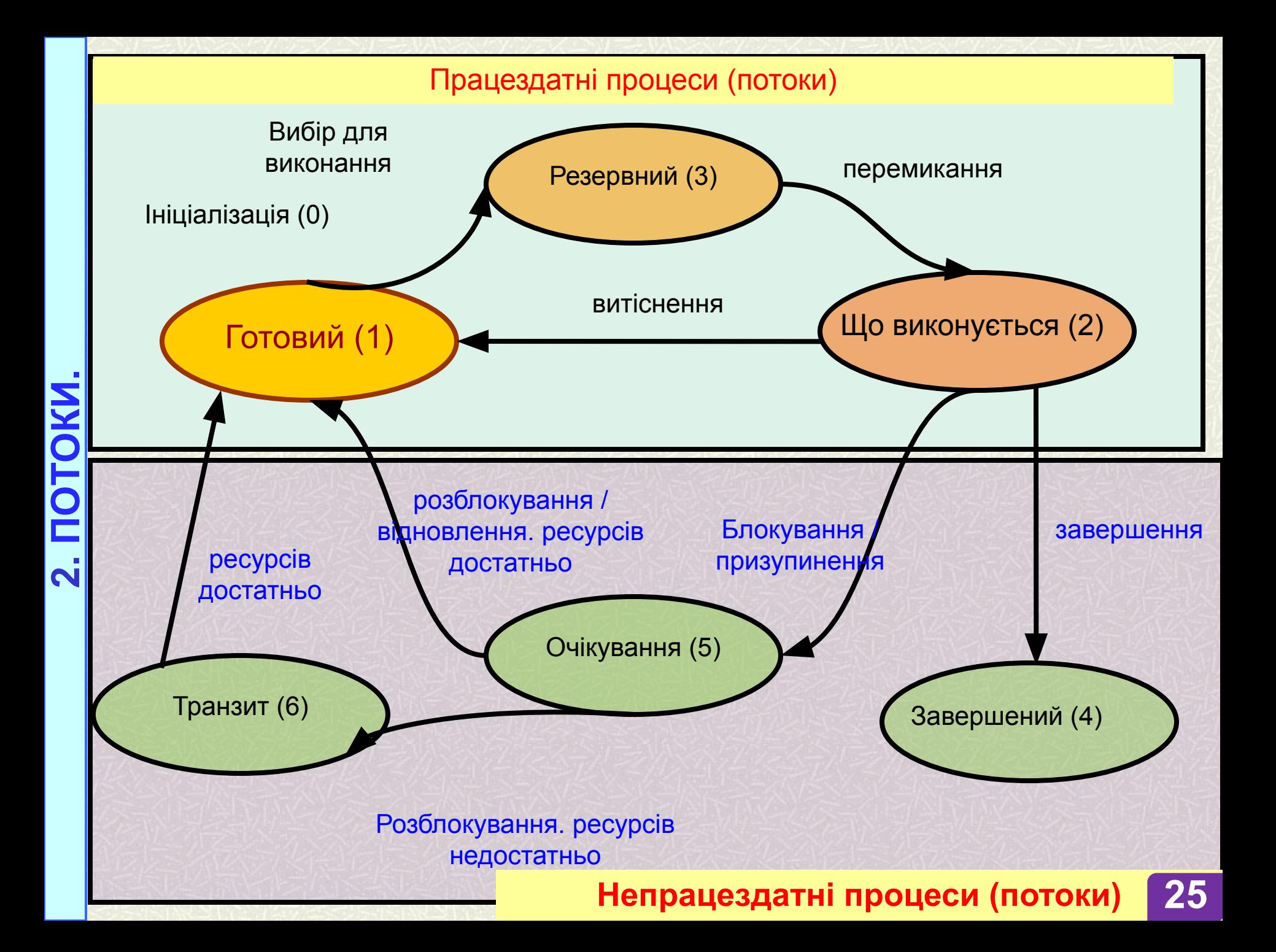

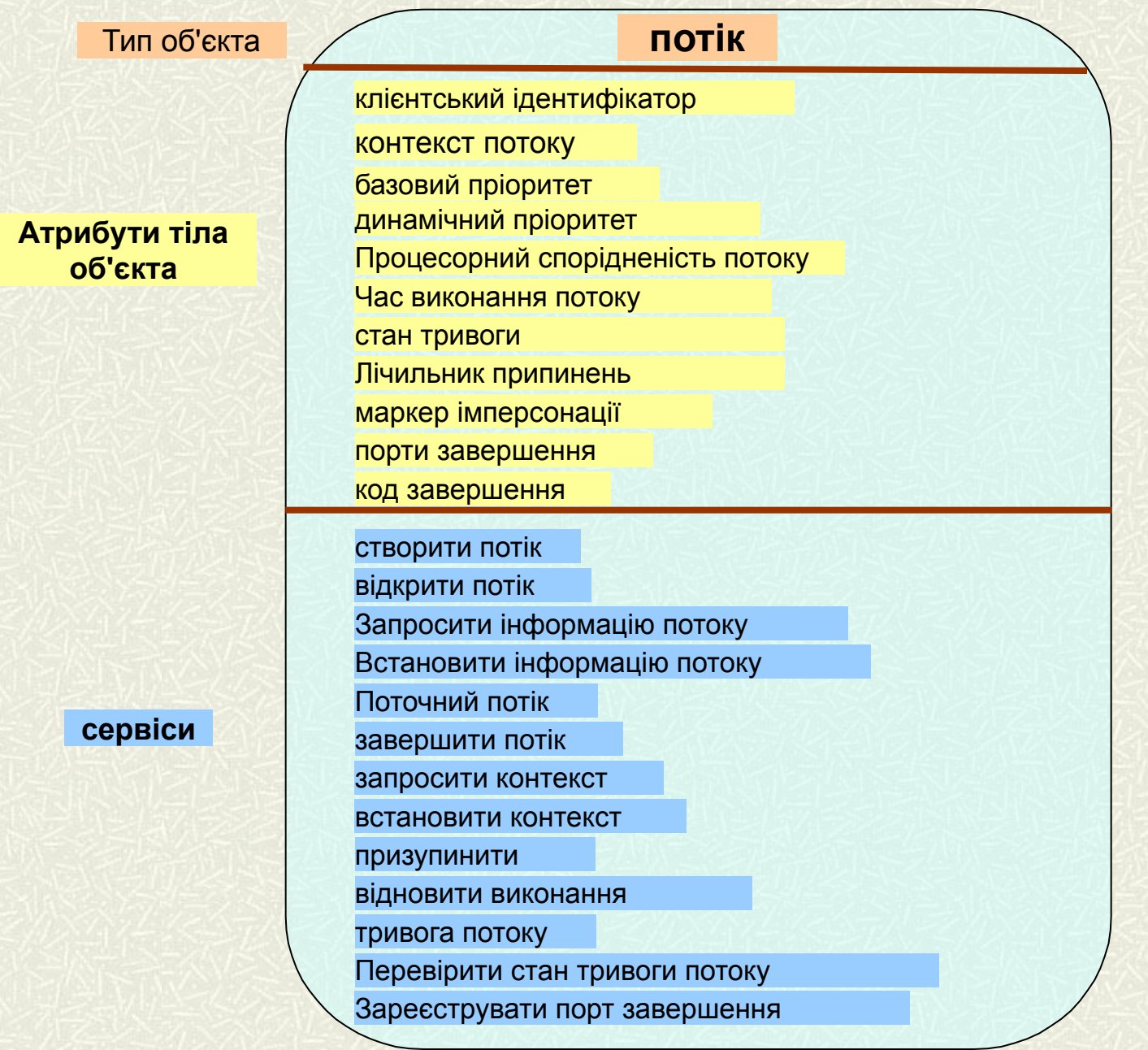

### **Об'єкт - потік**

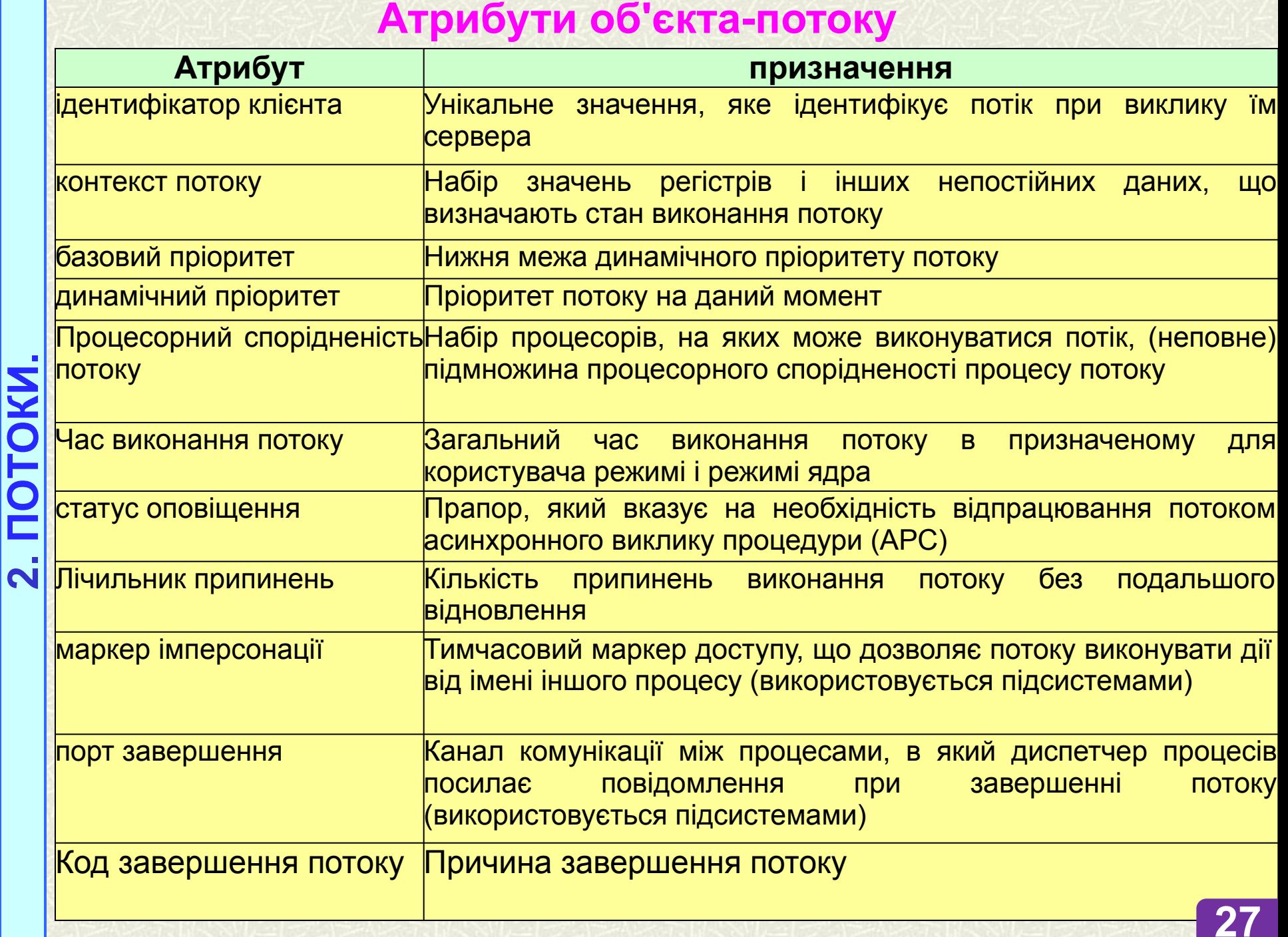

**All South Ave** 

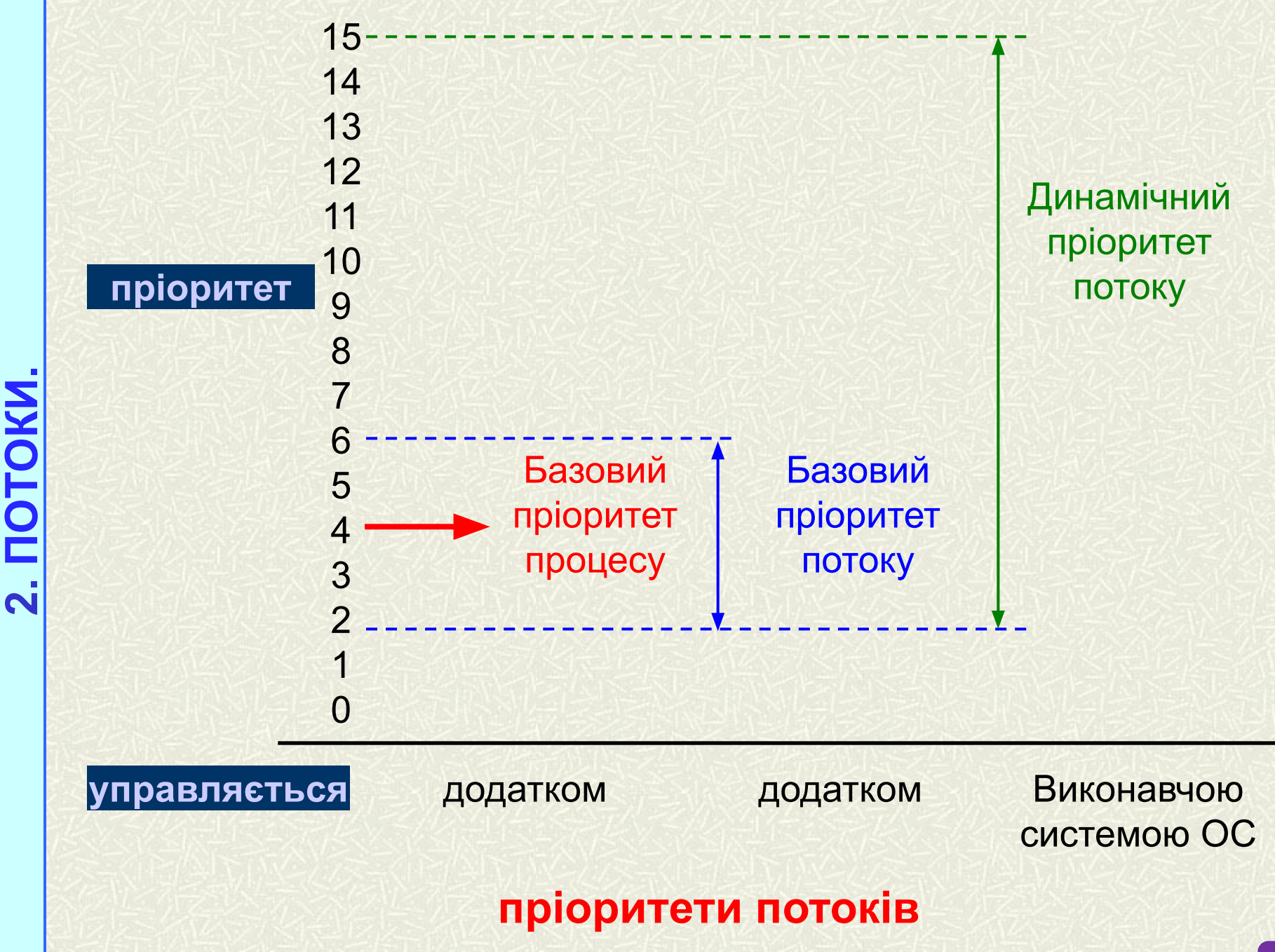

### *створення потоку*

Потрібно інформація:

- 1. Розмір стека потоку
- 2. Атрибути захисту потоку
- 3. Адреса процедури, з якої починається виконання
- 4. Додаткове 32-розрядне значення
- 5. Прапори
- 6. Адреса для зберігання ідентифікатора потоку

HANDLE **CreateThread** (LPSECURITY\_ATTRIBUTES *lpThreadAttributes*, DWORD *dwStackSize*, LPTHREAD\_START\_ROUTINE *lpStartAddress*, LPVOID *lpParameter*, DWORD *dwCreationFlags*, LPDWORD *lpThreadld*);

**2. ПОТОКИ.**

функція **ExitThread()** використовується для нормального завершення потоку.

### **VOID ExitThread (DWORD** *dwExitCode***);**

функцію **TerminateThread()** слід викликати тільки в крайніх випадках, коли потік завис, і ні на які дії користувача не реагує

### **BOOL TerminateThread (HANDLE** *hThread***, DWORD**  *dwExitCode***)**;

*- спрощений потік, виконання якого планується в додатку вручну* 

Для створення волокон в додатку застосовується функція

**LPVOID CreateFiber (DWORD** *dwStackSize,*  **LPFIBER\_START\_ROUTINE** *lpStartAdress,* **LPVOID**  *lpParameter***)** 

*функція волокна*

**VOID WINAPI FiberFunc (PVOID** *lpParameter)* перемикання між волокнами здійснюється:

**VOID SwitchToFiber (LPVOID** *lpFiber)*

Для очищення даних волокна і його видаленні

використовують: **VOID DeleteFiber (LPVOID** *lpFiber)* **<sup>31</sup>**

BOJIOKHO

**2. ПОТОКИ.**

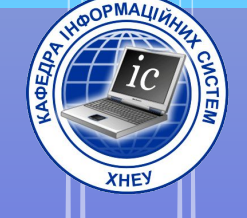

### З. Планування процесів і потоків

пари операцій з потоками: створення процесу завершення процесу призупинення процесу запуск процесу блокування процесу и прострозблокування процесу

**Мультипрограмування, або багатозадачність (multitasking) -** це спосіб організації обчислювального процесу, при якому на одному процесорі поперемінно виконуються відразу кілька програм. **планування** - забезпечення почергового доступу процесів до одного процесора **планувальник** (scheduler) - відповідає за планування частина операційної системи

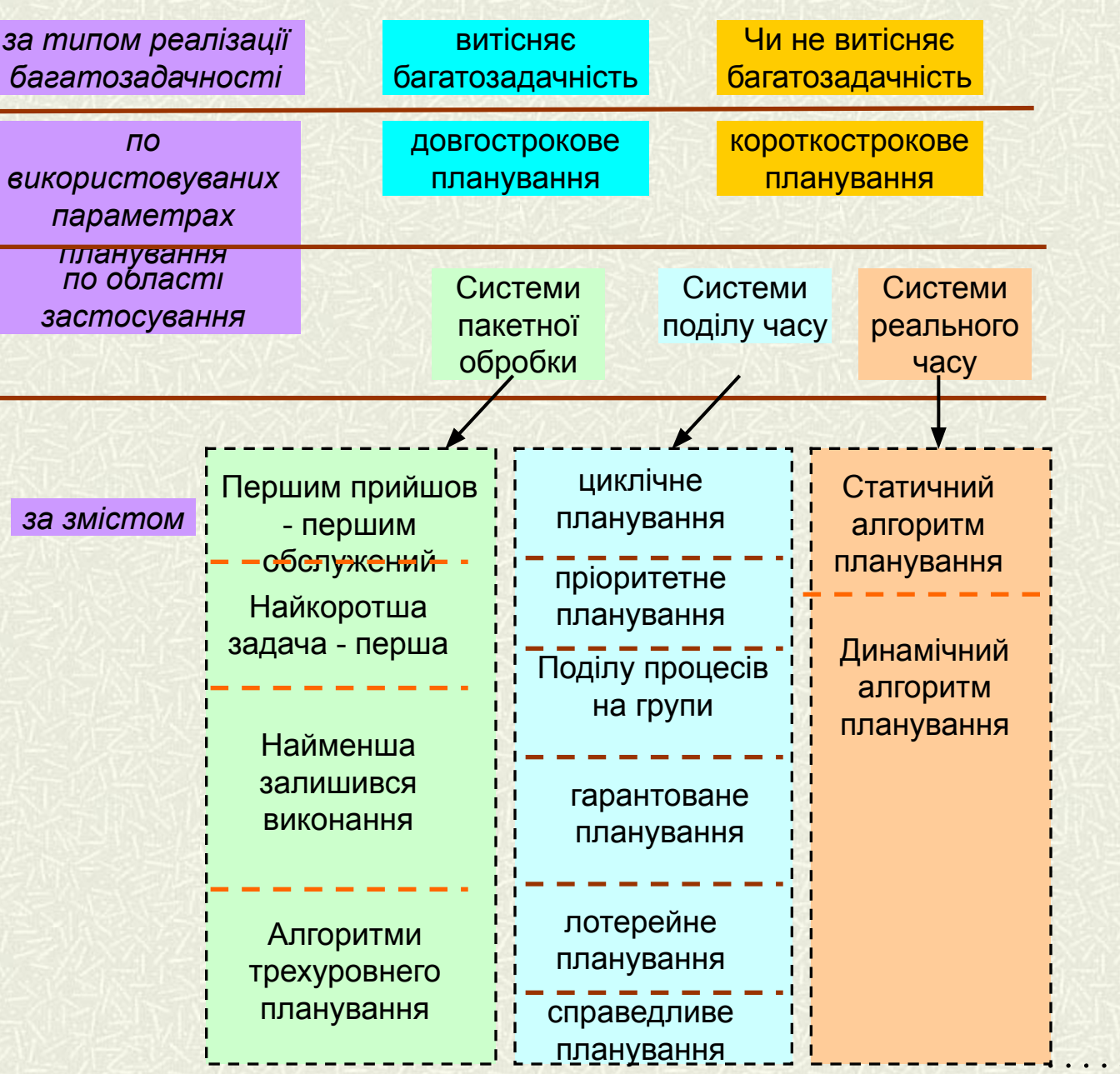

алгоритми планування **алгоритми планування**

### **Класифікація алгоритмів планування**

### **СХЕМА ПЛАНУВАННЯ З УРАХУВАННЯМ ЧЕРГ ЗАВДАНЬ (ПОТОКОВ)**

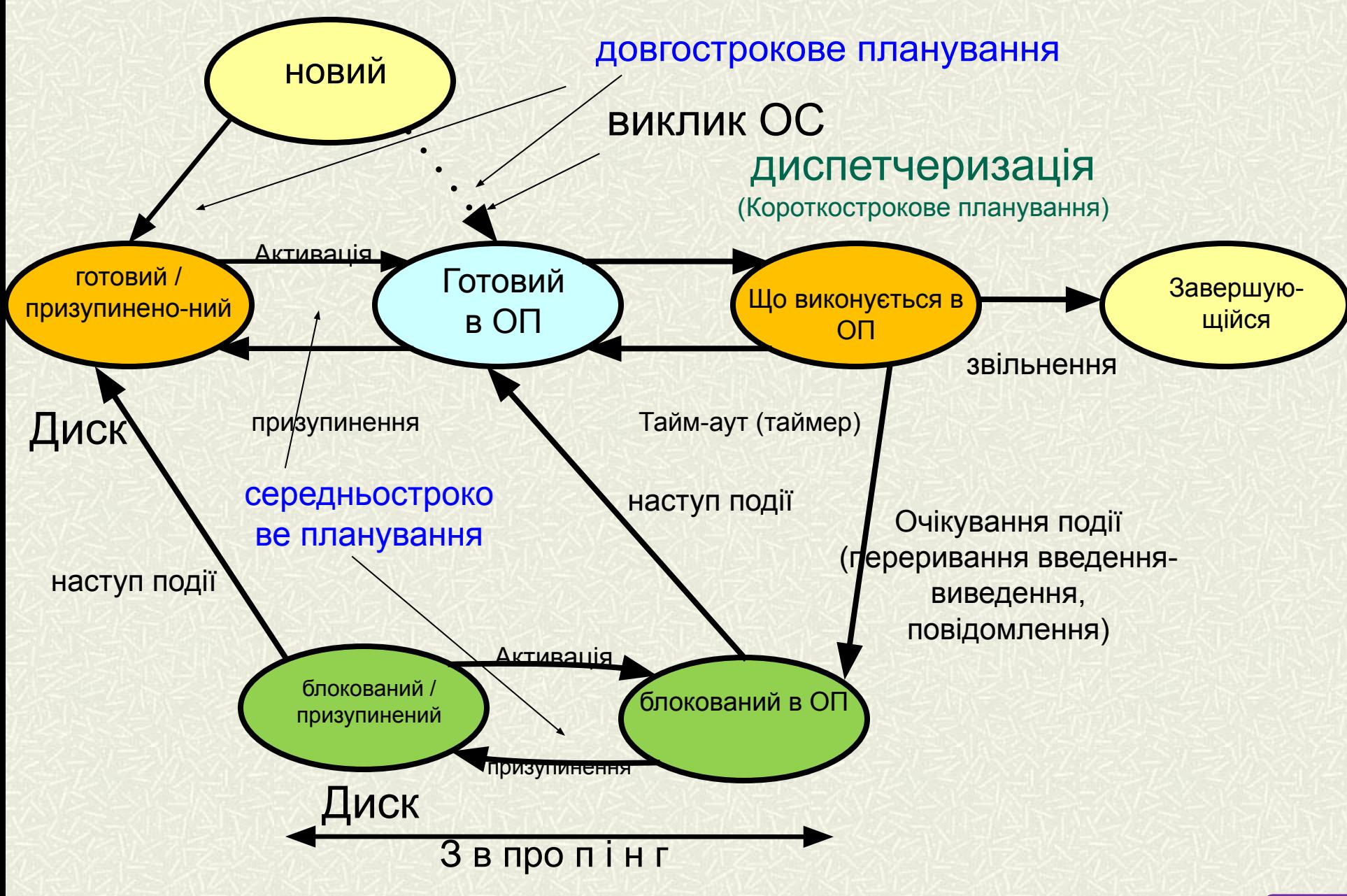

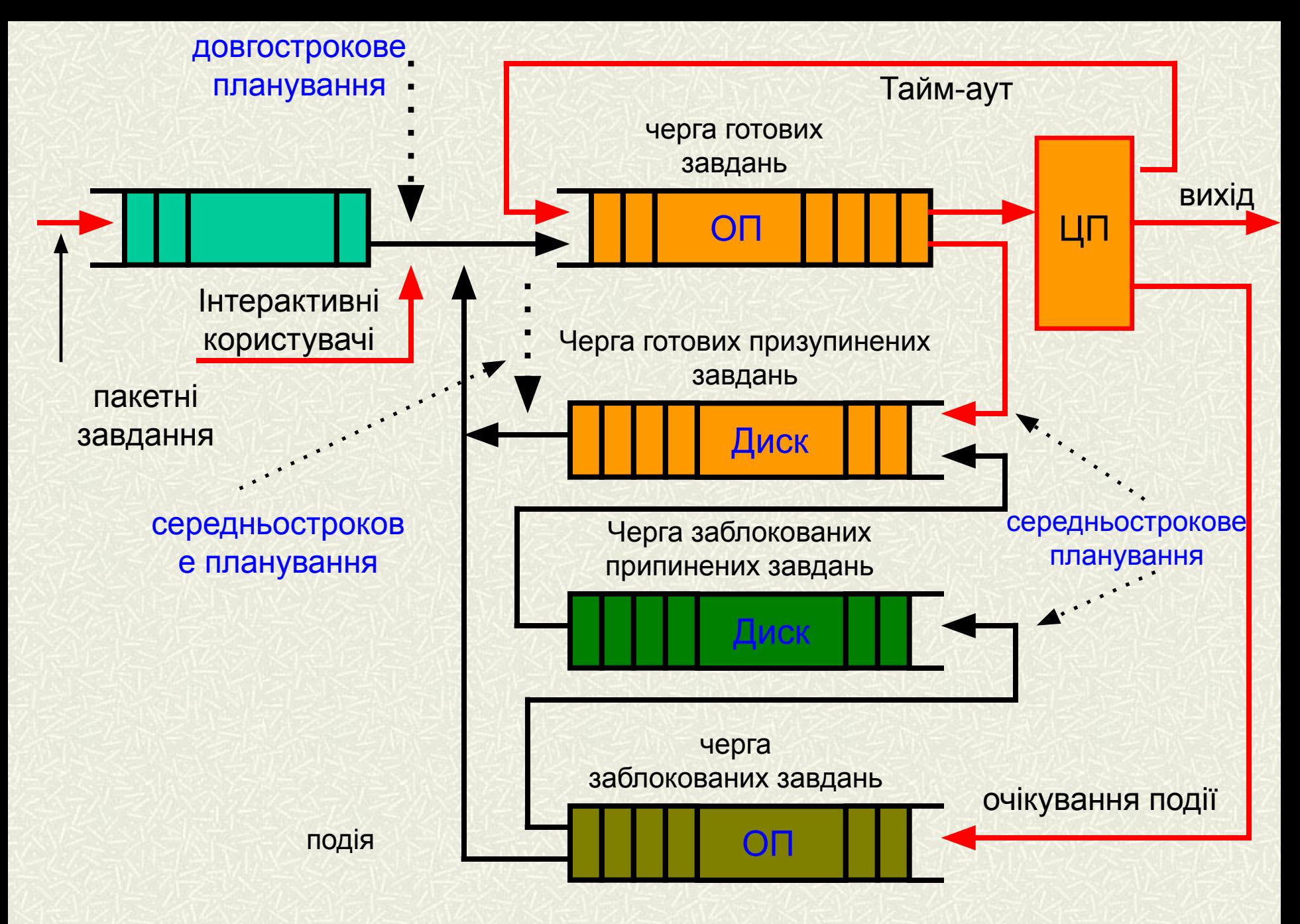

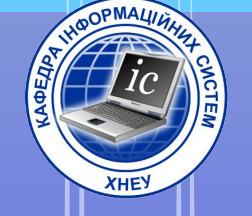

### 4. Cucmewa

### **npiopumemie**

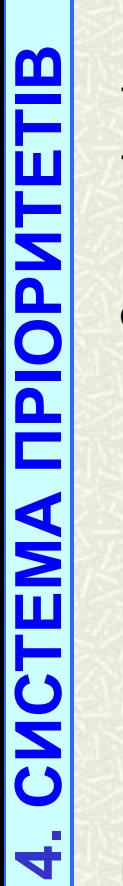

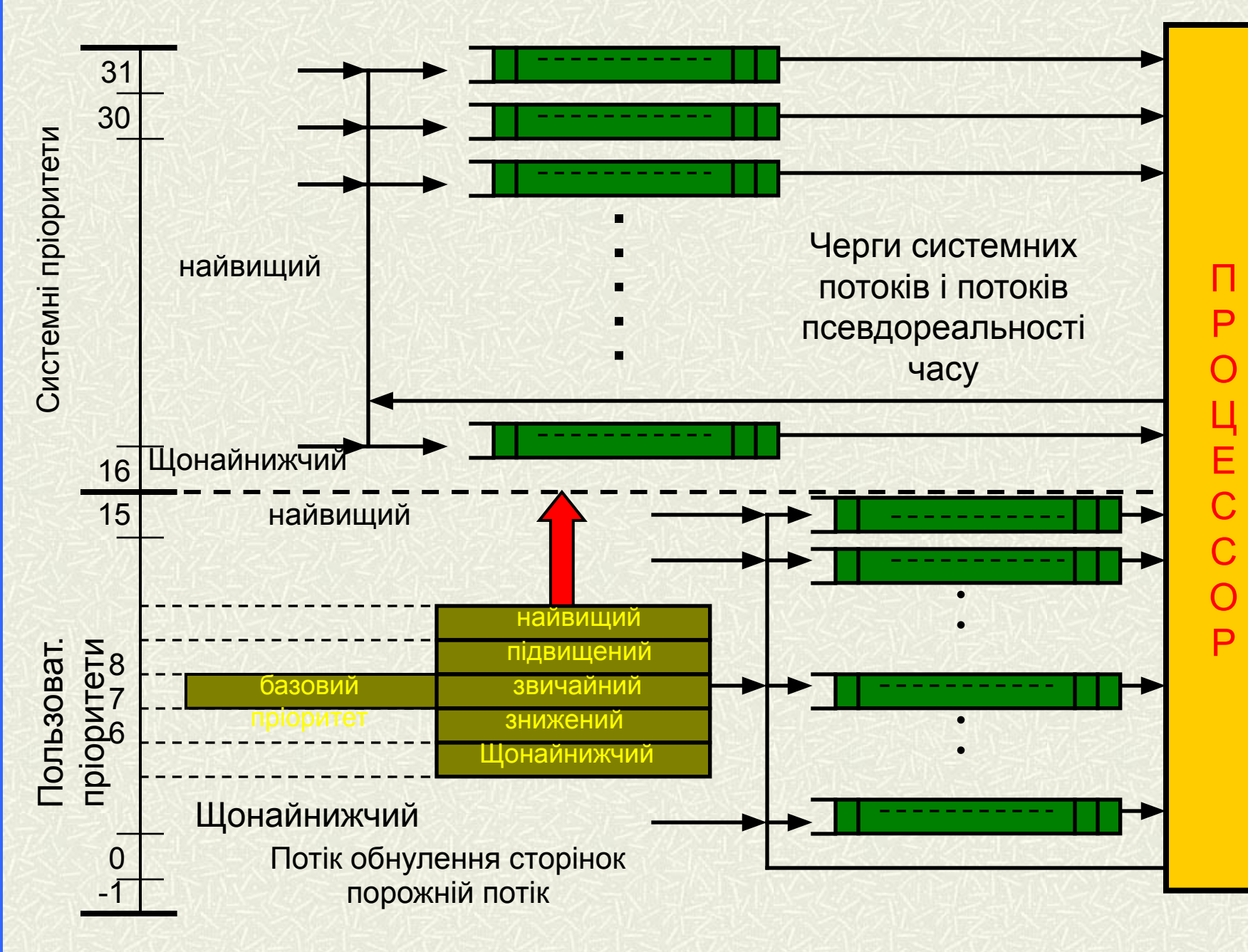

### **система пріоритетів**

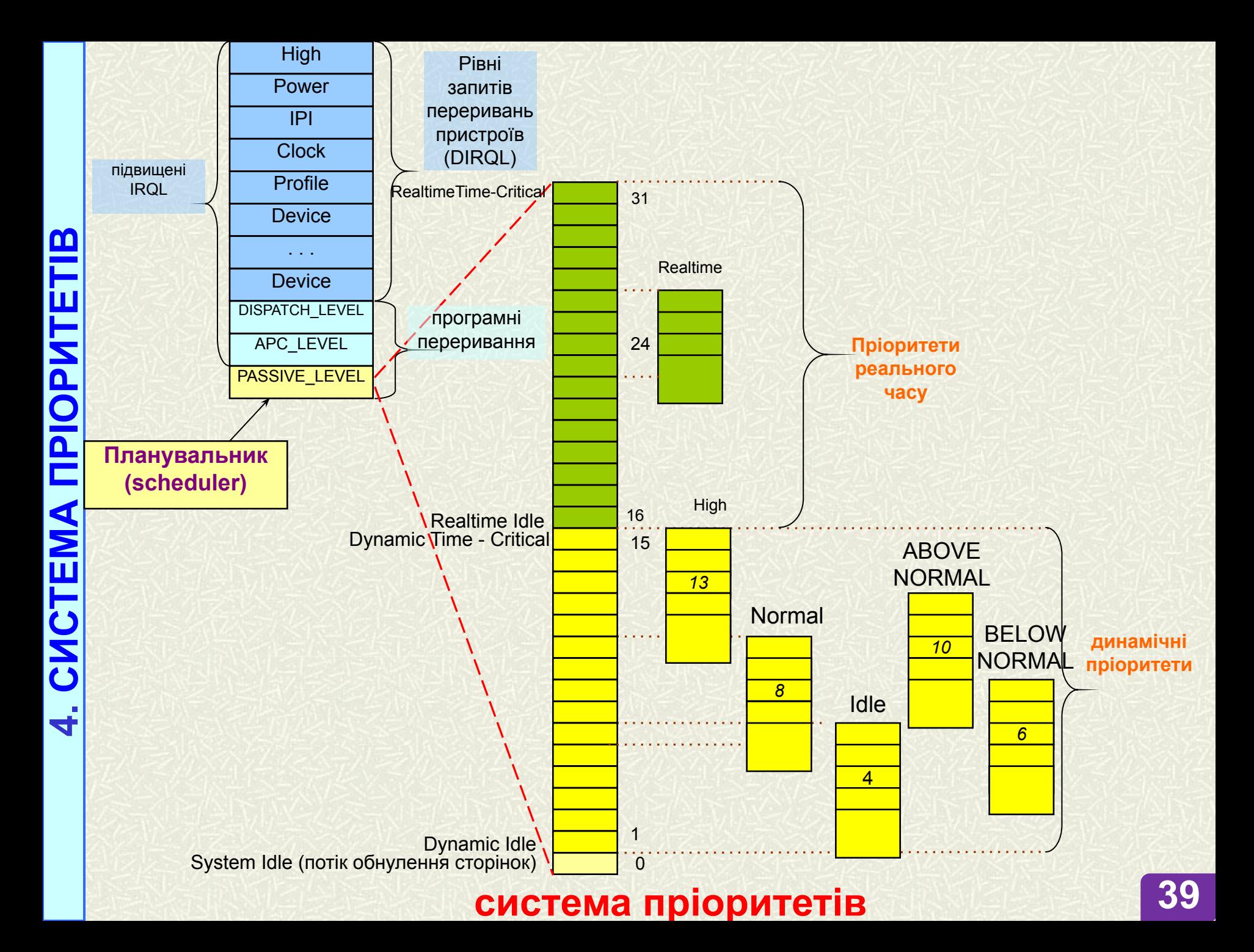

### **ЗМІНА БАЗОВОГО ПРІОРИТЕТУ ПОТОКУ**

збільшення пріоритету

- + 1 завершення введення-виведення по диску;
- +2 для послідовної лінії;
- + 6 клавіатура;
- + 8 звукова карта;
- + 2 знімається блокування по семафора (для потоку переднього плану);

+ 1 - знімається блокування по семафора (для потоку непереднего плану); пріоритет 15 на 2 кванта процесора, якщо готовий до виконання потік простоює понад деякого директивного часу.

### зменшення пріоритету

- 1 - якщо повністю використаний квант часу процесора (багаторазово, аж до базового пріоритету).

4

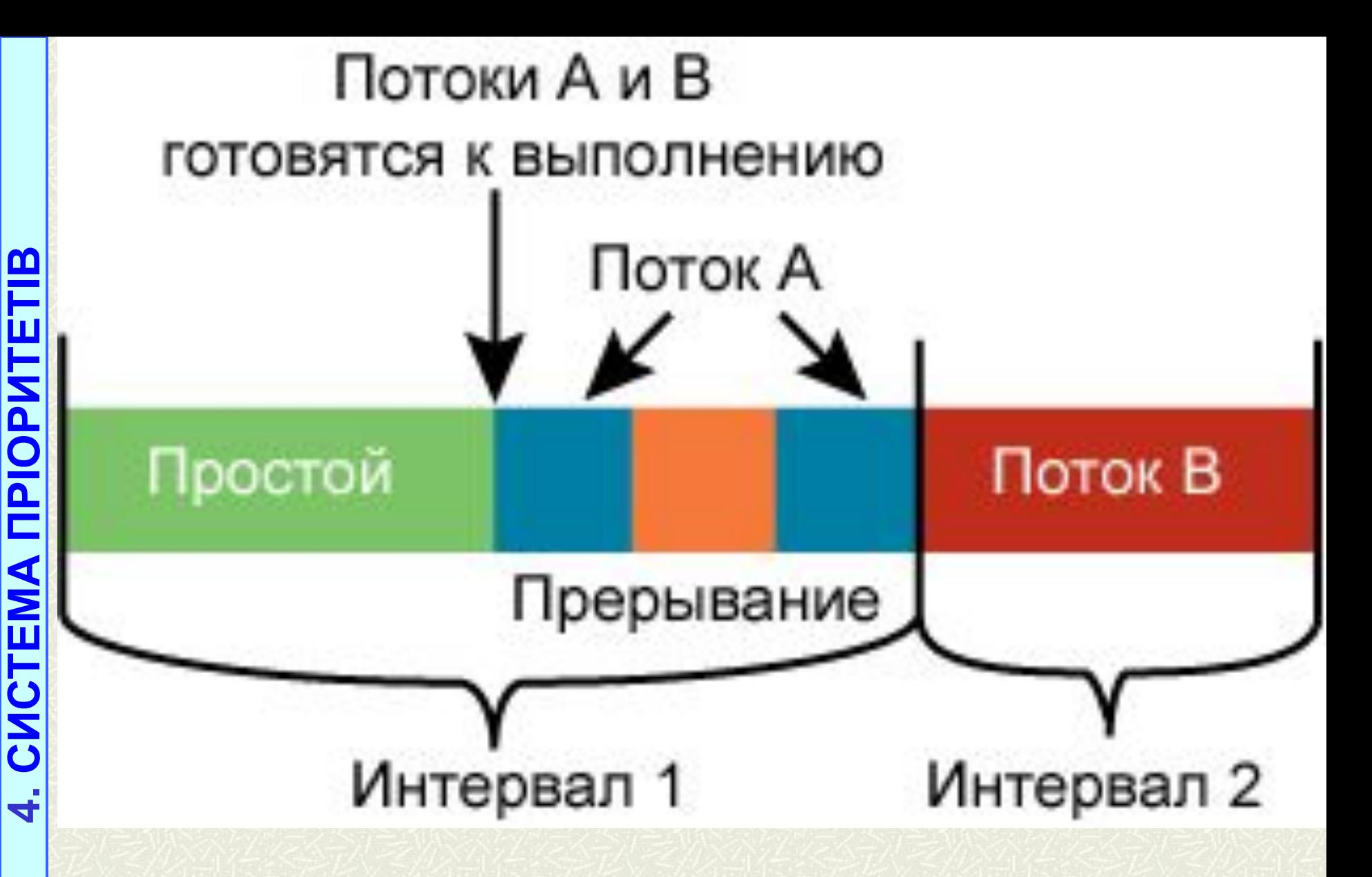

Нерівномірний розподіл ресурсів потокам

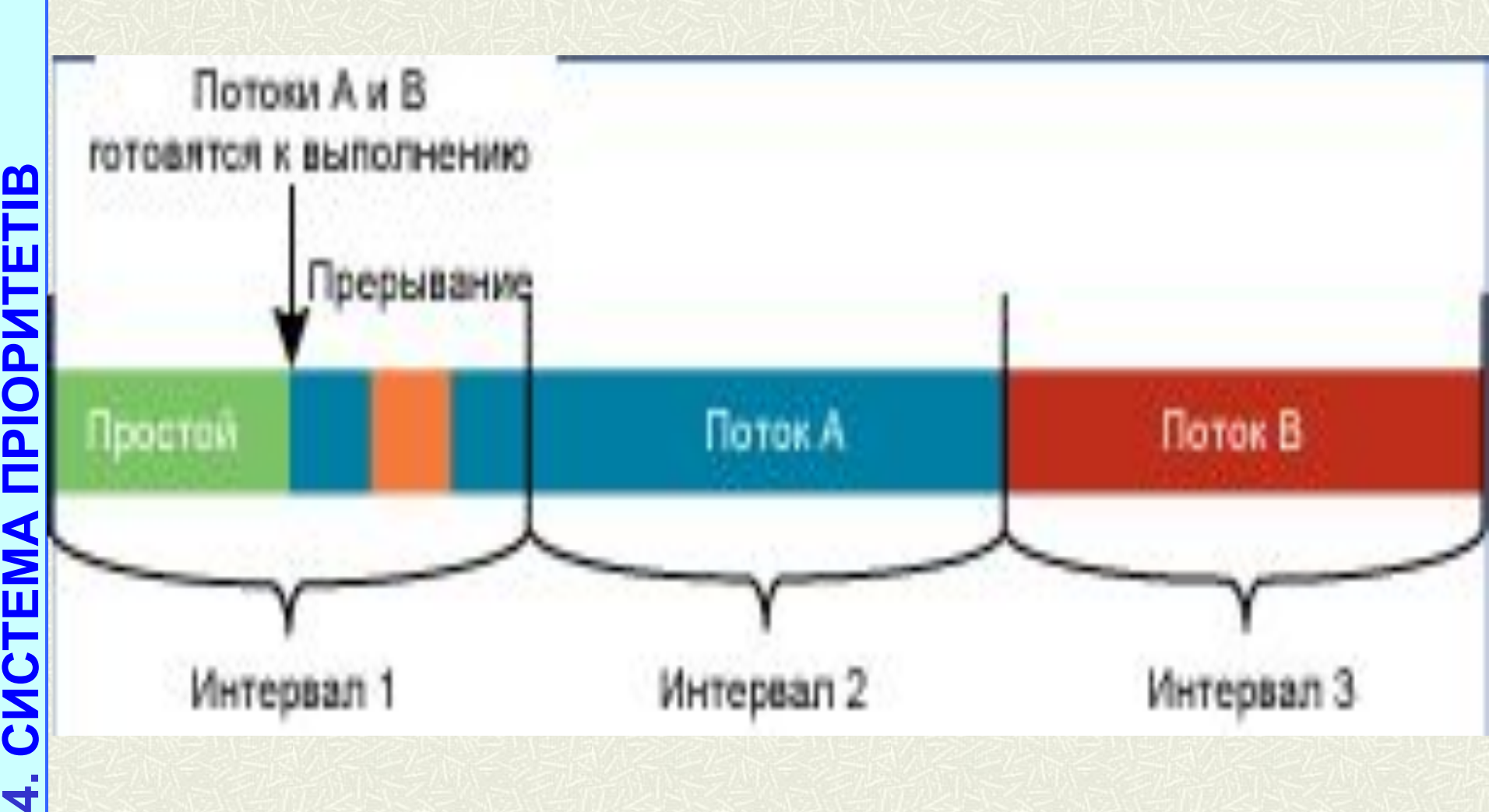

### Планування розподілу ресурсів на основі циклів в ОС Windows **42**

### **HKEY\_LOCAL\_MACHINE \ Software \ Microsoft \ WindowsNT \ Currentversion \ Multimedia \ SystemProfile \ Tasks** служба **Multimedia Class Scheduler Service (MMCSS)** реалізована в файлі **% SystemRoot% \ System32 \ Mmcss.dll**

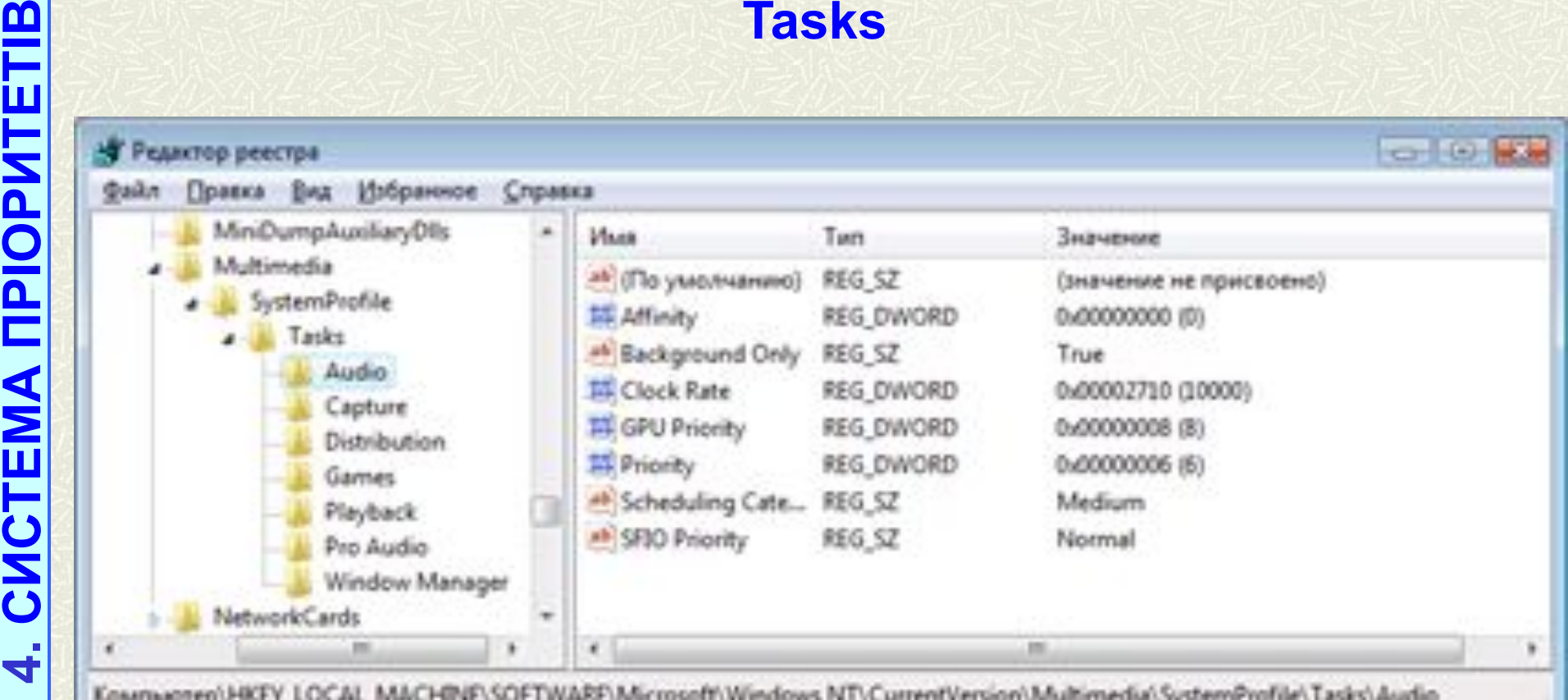

CNCTEMA **NPIOPNTETIB** 

 $\vec{r}$ 

### Визначення аудіозадачі за розкладом класів мультимедіа

**43**

### **Дякую за увагу!**

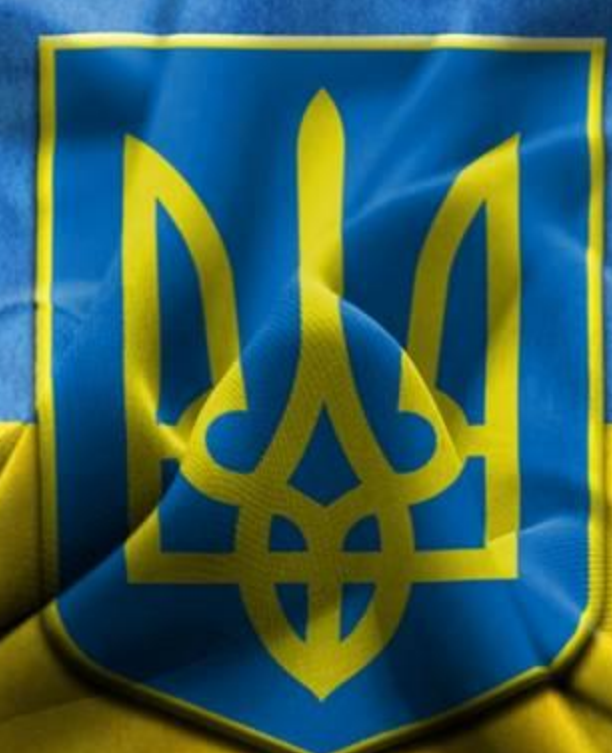

№